# МІНIСТЕРСТВО ОСВIТИ УКРАIHИ КIРОВГРАДСЬКИЙ ДЕРЖАВНИЙ ТЕХНІЧНИЙ УНІВЕРСИТЕТ

КАФЕДРА СIЛЬСЬКОГОСПОДАРСЬКОГО МАШИHОБУДУВАHHЯ

# *МЕТОДИЧHI ВКАЗIВКИ*

ДО ВИКОHАHHЯ ЛАБОРАТОРНИХ РОБІТ З КУРСУ: "ТЕХНОЛОГІЯ ВИРОБНИЦТВА ПРОДУКЦІЇ РОСЛИННИЦТВА"

для студентів спеціальності 7.091901, 7.091902, 7.091904, 8.090215

КIРОВОГРАД - 2002

Методичні вказівки до виконання лабораторних робіт з курсу "Технологія виробництва продукції рослинництва" для студентів спец. 7.091901, 7.091902, 7.091904, 8.090215 / Укл. М.М.Косінов, П.Г.Лузан, Ю.В.Мачок.- Кіровоград: КДТУ, 1999. - 70 с.

Укладачі: М.М.Косінов - кандидат технічних наук, доцент П.Г.Лузан - старший викладач Ю.В.Мачок - старший викладач

Комп'ютерний набір: студент групи СМ95-1 Махиня О.М.

Рецензент: Саловський В.С. - кандидат технічних наук, доцент

"Ухвалено" на засіданні кафедри "Сільськогосподарське машинобудування" Протокол №2 від 23 вересня 1998 р.

# *Лабораторна робота №1* **Дослідження фізико-механічних властивостей і морфологічних ознак грунту**

*Мета роботи* - придбання навичок і засвоєння методики визначення фізикомеханічних властивостей і морфологічних ознак грунту.

*Обладнання, прилади, інструменти, ТЗН:* метрова лінійка, сушильна шафа, ексикатор, бюкси, густиномір, грунтовий бур, моноліти грунту, ваги, мірні склянки, міліметровий папір.

#### *Програма і порядок виконання роботи:*

1. Користуючись монолітами вивчити морфологічні ознаки грунтового профілю. При цьому необхідно визначити такі ознаки: потужність горизонту, глибину його залягання, колір грунту, склад, структуру, новоутворення і включення, механічний склад грунту по горизонтах. Замалювати грунтовий профіль у звіті.

2. Експериментально визначити основні фізико-механічні та технологічні властивості грунту: густину, вологість, зрілість і об'ємну масу грунту.

3. Скласти звіт. Замалювати грунтовий профіль.

#### *Загальні відомості та методичні вказівки до виконання роботи*

Різні грунти у своєму розвитку внаслідок безперервно виникаючих в них досить складних і різноманітних фізико-хімічних і біологічних процесів набувають ряд зовнішніх (морфологічних) ознак, якими вони помітно відрізняються від материнської породи. Грунтотворні процеси проходять з різною інтенсивністю і протікають в самих різноманітних напрямках. Цілком ймовірно, що зовнішні ознаки, грунти одержують в залежності від природних умов в яких вони розвиваються. По цих ознаках визначають походження грунтів, і їх агрономічну та технологічну цінність.

Для ознайомлення з грунтом по його морфологічних ознаках на тій чи іншій ділянці поля, яке підлягає дослідженню, роблять грунтовий розріз, тобто копають яму, глибиною 1-1,5 м, і по її стінках ретельно вивчають профіль грунту.

Найважливішими морфологічними ознаками, які визначаються при польовому дослідженні є: будова, потужність грунту і окремих його горизонтів, колір, склад, структура, включення і новоутворення.

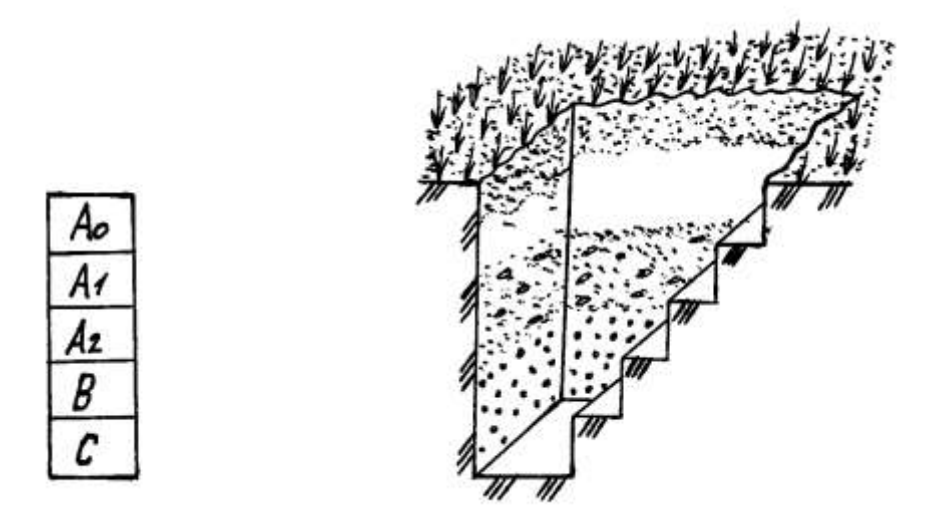

Рис.1.1. Грунтовий розріз

*А*0 - горизонт лісової підстилки, *А*1 - гумусовий, *А*2 - підзолистий чи елювіальний, *В* - ілювіальний, *С* - материнська порода.

Будова грунту описується виходячи з диференціації грунту на окремі горизонти, які створюють його профіль (рис 1.1.).

*Потужність грунту* і окремих його горизонтів визначають по глибині проникнення грунтотворних процесів. При цьому важливе значення для агрономічної оцінки має визначення потужності окремих горизонтів. Вона в певній мірі дає можливість судити про вміст тих чи інших речовин, а як наслідок - і про родючість грунту.

*Потужність горизонтів* вимірюється у сантиметрах по внеску: верхнього - від поверхні грунту до початку другого горизонту, інших - між границями суміжних горизонтів.

По кольору грунту судять про його властивості. Різноманітний колір грунтів та окремих їх горизонтів є результатом комбінацій, головним чином, трьох тонів: чорного, червоного і білого. Кількість гумусу можна визначити приблизно по кольору: чорний -10-12%, сірий, каштановий, бурий - 4-6%, світло-сірий - 1-2%.

Склад грунту може бути розсипчастим, пухким, щільним і злитним. В грунті зустрічаються окремі горизонти з характерною тільки їм структурою: зерниста, горіхова, стовпчаста. Виняток складають піщані та солонцюваті грунти, які не мають чітко вираженої структури, і їх відносять до безструктурних грунтів. Із зовнішніх ознак потрібно виділити включення і новоутворення, які різко виділяються при польовому дослідженні грунтів. Під включеннями необхідно розуміти різного роду обломи гірських порід і залишки тварин, які механічно залучені в однорідну масу грунту. Сюди відносять граніт, валуни, гальки, вугілля та ін.

Під новоутвореннями розуміють скупчення різних речовин хімічного та біологічного походження.

*Механічний склад* грунтів в польових умовах можна визначити методом розкочування вологого грунту між долонями. Для цього грунт зволожують, перемішують і розкочують в шнур товщиною приблизно 3 мм, а потім скручують у кільце діаметром біля 3 см. В залежності від вигляду кільця і шнура роблять висновки про механічний склад грунту (рис.1.2).

1. Глина - скочується в шнур, який можна зігнути в кільце без тріщин.

2. Важкий суглинок - дає шнур зі слабкими тріщинами.

3. Середній суглинок - шнур легко скручується, але при скручуванні в кільце розпадається.

4. Легкий суглинок - шнур розпадається при найменшій спробі звернути в кільце.

5. Супісок - шнур при скручуванні розпадається на частини.

6. Пісок - шнур не скручується.

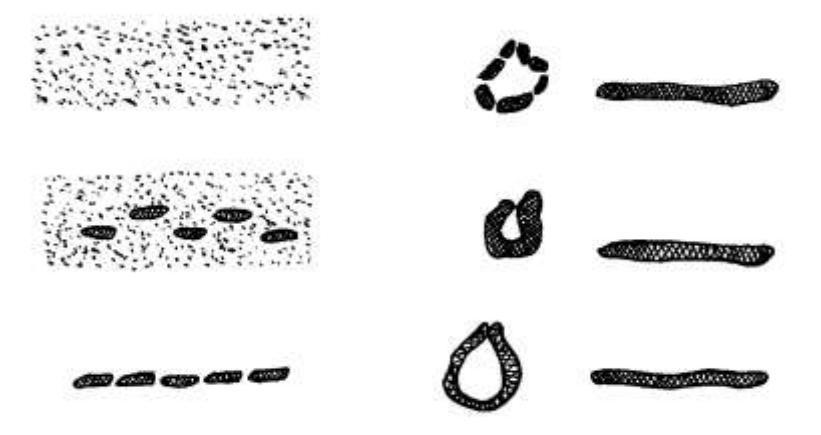

Рис. 1.2. Визначення механічного складу грунту візуальним методом.

В польових умовах можна визначити ступінь вологості грунту в залежності від його кольору: один і той же грунт у вологому стані має темніший колір, ніж сухий.

Ступінь вологості грунту визначається наступними органолептичними ознаками:

1. Сухий грунт - пилить, наявність вологи не відчувається, при дотику не холодить руку.

2. Свіжий - не пилить, при стисненні кришиться.

3. Злегка зволожений - не пилить, але холодить руку, світліє при підсиханні.

4. Вологий - при стисненні злипається, вдержує придану форму, значно світліє при підсиханні.

5. Сирий - при стисненні рука мокріє, але вода не просочується між пальцями.

6. Мокрий - при стисненні грунту в грудку вода просочується між пальцями.

#### *Практична частина*

Практична частина даної роботи полягає у визначенні вологості грунту на ділянках, вказаних викладачем.

*Вологістю грунту* називають кількість води в ньому, вираженої у відсотках до маси абсолютно сухого грунту. Вона залежить від кількості опадів, інтенсивності споживання води рослинами, фільтрації грунту, температури повітря і т.п.

Існує декілька методів визначення вологості грунту:

1. *Масовий* - грунтується на висушуванні грунту до постійної маси в сушильних шафах;

2. *Гаммаскопічний -* за допомогою гамма-променів, інтенсивність проходження яких зміняється в залежності від вологості шару грунту;

3. *Нейтронний* - грунтується на обліку повільних нейтронів, які створюються біля джерела швидких нейтронів в результаті сповільнення і розсіювання їх водою;

4. *Калориметричний -* грунтується на визначенні вмісту вологи в грунті по інтенсивності фарбування спеціально обробленого паперу водою, витисненою з грунтової проби пресом.

Для визначення вологості грунту зразки в полі беруть грунтовим буром. Глибину знаходження бура у грунті контролюють по рискам, нанесеним на його зовнішній стороні. Необхідно заглибити бур в грунт на задану глибину, і повернути 1-2 рази за годинниковою стрілкою. Видалений грунт, що знаходиться в порожнині бура, переносять в попередньо зважені бюкси, які швидко закривають кришками. Зважують з точність до 0,01 г. Потім знімають кришки, вставляють бюкси нижнім кінцем в кришку, поміщають в сушильну шафу і висушують до постійної маси при температурі 105 °С.

Перше зважування бюксів з грунтом виконують після 6-ої години сушки, попередньо охолодивши їх до кімнатної температури. Охолодження і зважування ведуть з закритими кришками. Потім, знявши кришки, бюкси з грунтом знову поміщають в сушильну шафу для контрольної сушки. Через 1-2 години їх знову виймають із шафи, охолоджують і зважують. Якщо розходження по масі між першим і другим зважуванням немає, висушування закінчують. У випадку зменшення маси після повторного зважування сушку грунту продовжують до постійної маси.

Вологість грунту розраховують за формулою:

$$
A = \frac{a \cdot 100}{e} \tag{1.1}
$$

де  $A$  - вологість грунту, %;

*а* - маса води, що випаровувалась із зразка, г;

*в* - маса абсолютно сухого грунту, г.

Результати аналізу заносять в таблицю 1.1.

Таблиця 1.1

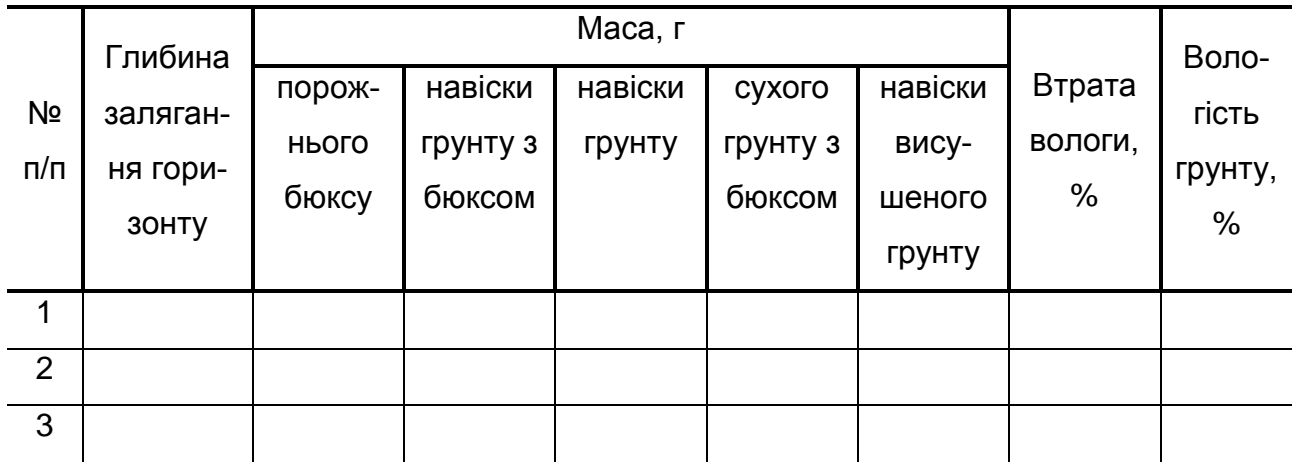

### *Зміст звіту*

1. Описати морфологічні ознаки і фізико-механічні властивості грунту, методику їх визначення.

2. Визначити морфологічні ознаки і основні фізико-механічні властивості грунту. Результати вимірів і обчислень представити у вигляді таблиці 1.1 і малюнків грунтового профілю.

3. Побудувати графік залежності вологості грунту від глибини залягання.

4. Зробити висновки і дати відповідь на одне з контрольних питань.

### *Контрольні питання*

- 1. Що таке грунт?
- 2. Суть грунтотворного процесу.
- 3. Що називають грунтовим профілем?
- 4. Перелічити морфологічні ознаки грунту і дати їм визначення.
- 5. Які фізико-механічні властивості характерні для грунту?
- 6. Розкрити зміст понять структурність і структура грунту.
- 7. Як визначити вологість грунту в польових умовах ?

8. Як визначити механічний склад грунту в польових умовах ? Література [12], [15], [17]

#### *Лабораторна робота №2*

#### **Розрахунок режиму зрошення сільськогосподарських культур**

*Мета роботи* - навчитися визначати норму, строки і кількість поливів сільськогосподарських культур.

#### *Загальні відомості та методичні вказівки до виконання роботи*

Зрошування передбачає поповнення запасів вологи в недостатньо зволоженому грунті і створення сприятливих умов для рослин незалежно від випадання атмосферних опадів.

Норму води для зрошення ( ${N}_o^{},$  м $^3$ /га), тобто кількість води, яку необхідно подати для зрошення рослин на протязі періоду вегетації, визначають за формулою:

$$
N_o = \sum E_e - \sum O_o - \sum O_3 - \sum O_2 \tag{2.1}
$$

де  $\sum E_{_s}$  - величина загального водоспоживання, м $^3$ /га;

 $\sum O$ <sub>о</sub> - кількість опадів, які випадають в грунт на протязі періоду вегетації, м 3 /га;

 $\sum O_{_g}$  - кількість вологи, яка використовується рослиною за рахунок запасів, накопичених в активному шарі грунту (зона розповсюдження основної маси коренів) до початку вегетаційного періоду, м<sup>3</sup>/га;

 $\sum O$ <sub> $\scriptscriptstyle\rm e}$  - кількість вологи, яка може бути використана рослиною за рахунок пі-</sub> дживлення активного шару грунту грунтовими водами, м $^3\!$ га.

Коли рівень грунтових вод знаходиться на глибині більше 3м, рослини їх не використовують і ця складова ( $\sum O_{_{\bar{e}}}$  ) не враховується і тому рівняння (2.1) приймає вигляд:

$$
N_o = \sum E_s - \sum O_o - \sum O_s \tag{2.2}
$$

Загальне водоспоживання  $\,E_{_s}\,$  залежить від урожайності с.-г. культури  $\,Y\,$  і коефіцієнта сумарного водоспоживання  $\,K_{_s}$ . Таким чином, знаючи коефіцієнт водоспоживання, який встановлюється дослідним шляхом на конкретний рік, можна визначити величину загального водоспоживання за формулою:

$$
E_{\scriptscriptstyle e} = YK_{\scriptscriptstyle e} \tag{2.3}
$$

Розподіл зрошувальної норми, на протязі вегетаційного періоду здійснюється у відповідності з вимогами рослин до вологи в різні фази їх розвитку і в зв'язку з метеорологічними умовами року.

В практиці зрошування використовують поливи, які мають різне призначення.

*Вологозарядні поливи* проводять до посіву (восени, ранньою весною, або літом) з метою створення запасу вологи не тільки у верхніх, але і в більш глибоких шарах грунту.

Лередпосівний полив (400 - 600 м<sup>3</sup>/га) виконують в передпосівний період, коли орний шар грунту до цього моменту висушений. Глибина зволоження 0,4 - 0,5м.

*Посадковий полив* виконують в період посадки розсадних культур з метою покращання приживлення рослин. Норма поливу 200 - 300 м<sup>3</sup>/га.

Лідживлюючий полив (250 - 300 м<sup>3</sup>/га) виконують в тих випадках, коли верхній шар грунту після сівби висушений і є загроза, що насіння не дасть дружніх сходів.

*Вегетаційний полив*, головний, створює необхідний водяний режим в активному шарі грунту на протязі періоду росту і плодоношення рослин. Норму поливу розраховують на зволоження активного шару.

Удобрювальні поливи (до 100 м<sup>3</sup>/га) використовують з метою внесення добрив.

Освіжаючі поливи (50 - 100 м<sup>3</sup>/ га) проводять для підтримання рослин (овочеві культури, буряки та ін.) в стані тургору в дні з повітряною засухою.

Промивні поливи (3500 - 4500 м<sup>3</sup>/га) проводять для видалення солей із грунту, які негативно впливають на розвиток і врожайність с.-г. культур.

В рослинництві використовують три основні способи зрошення: поверхневий (наземний), дощування і підгрунтове зволоження.

Поверхневий спосіб заключається в подачі води і розподілу її по поверхні поля по смугах і борознам.

Дощування являє собою різновид поверхневого зрошування і полягає в подаванні води на поверхню поля за допомогою дощувальних машин, установок і апаратів.

Підгрунтове зволоження здійснюється шляхом подавання води по спеціальним трубопроводам в підорний шар, в якому вода розподіляється під дією капілярних сил.

Відомий новий спосіб зрошення - ін'єкційний, суть якого полягає в тому, що вода подається по спеціальним трубопроводам і крапельницям в кореневий шар грунту, до кожної рослини окремо.

#### *Програма і порядок виконання роботи*

В поняття режиму зрошення с.-г. культур входить:

- визначення для даної культури загального водоспоживання;
- зрошувальної та поливної норм;
- кількості поливів;
- складання графіку подавання води на зрошувальну ділянку.

Розрахунок режиму зрошення виконаємо на конкретному прикладі. Необхідно визначити норми і строки поливу площі, зайнятої цукровими буряками. Урожай продуктивних коренів  $V$ =50 т/га; об'ємна маса грунту  $\left. \mathcal{V}_{_{2p}}\right.$ =1,4 г/см $^{3}$  ; найменша вологоємність  $\,\gamma_{_{_{\mathit{H}6}}}$ =33% маси сухого грунту; сівбу проведено 21 квітня, збирання заплановано на 10 вересня; передпосівна вологість грунту дорівнює 90% НВ; коефіцієнт насичення  $K_{_{{\scriptscriptstyle H}}}$ =0,9; коефіцієнт сумарного водоспоживання цукрових буряків  $\overline{K}_{_{{\scriptscriptstyle g}}}$ =120 м<sup>3</sup>/т; коефіцієнт використання грунтової вологи  $K_{\scriptscriptstyle \cal Z,\cal B}$ =0,6; глибина грунтових вод  $H$ <sub>*г*</sub>=5 м.

1. Прихід води у грунт по декадах визначаємо за формулою:

$$
\Pi = 10K_o O + \Delta W \tag{2.4}
$$

де *К о* - коефіцієнт використання опадів;

*О* - кількість опадів по декадах вегетації, мм;

 $\Delta W$  - доступний запас води у шарі приросту кореневої системи рослин,

$$
\Delta W = 100 h_y \gamma_{zp} \gamma_{uq} K_u K_{zq};
$$

 $h_{_{\rm y}}$  - поглиблення активного шару грунту, м;

 $\gamma_{\nu p}$  - об'ємна маса грунту, г/см<sup>3</sup>;

 $\gamma_{\scriptscriptstyle{\text{H}}\scriptscriptstyle{\text{B}}}$  - найменша вологоємність, %;

 $K_{_\mathrm{\boldsymbol{\mathcal{H}}}}$  - коефіцієнт насичення;

 $K_{_{z.\theta}}$  - коефіцієнт використання грунтової вологи.

Дані  $\,K_{_{o}} ,\ O, \ h_{_{\rm y}}$  для розрахунку строків і норм поливу цукрових буряків вибираємо із табл. 2.1.

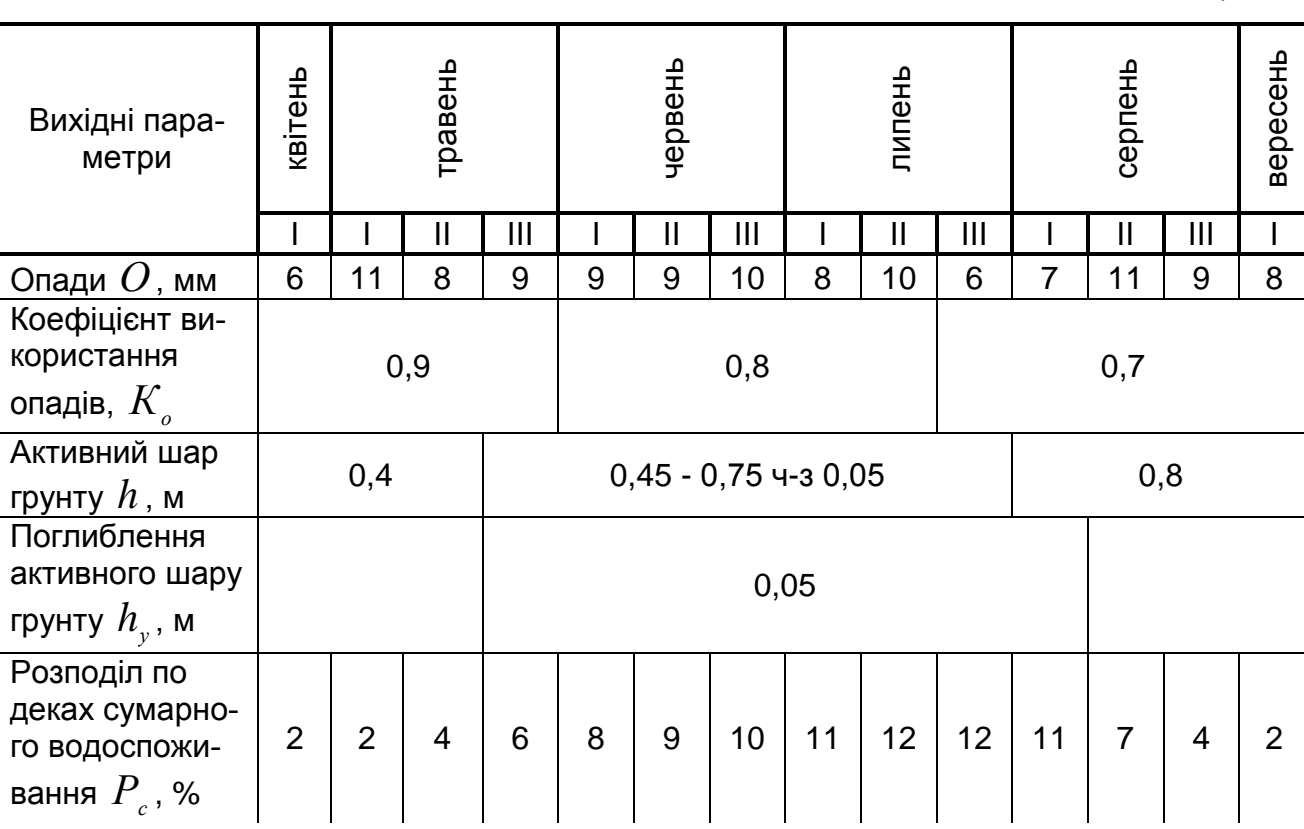

Таблиця 2.1

# 2. Сумарне водоспоживання по декадах визначаємо за формулою:

$$
E_o = \frac{EP_c}{100} = \frac{K_s V P_c}{100},
$$
\n(2.5)

де  $K_{_s}$ - коефіцієнт сумарного водоспоживання, м $^3\!$ т;

*У* - урожай продуктивних коренів, т/га;

*Р с* - частина сумарного водоспоживання за декаду, % (див. табл.2.1).

3. Зміну запасу води в активному шарі по декадах визначаємо по різниці між приходом і втратою води:

$$
\pm 3B = \Pi_{i} - E_{\delta i} \tag{2.6}
$$

4. Верхню та нижню оптимальну межу запасів вологи в активному шарі грунту ( *W вом* , *W ном* ) по декадах визначаємо за формулами:

$$
W_{\scriptscriptstyle{\text{EOM}}} = 100 h \gamma_{\scriptscriptstyle{2p}} \gamma_{\scriptscriptstyle{\text{Hg}}} \tag{2.7}
$$

$$
W_{\scriptscriptstyle{HOM}} = 100 h \gamma_{\scriptscriptstyle{2p}} \gamma_{\scriptscriptstyle{HOM}} \tag{2.8}
$$

де *h* - активний шар грунту декади, яка аналізується, м (див.табл.2.1);

 $\gamma_{\rm zp}$  - об'ємна маса грунту, г/см<sup>3</sup>;

 $\gamma_{\scriptscriptstyle{\text{H}}\scriptscriptstyle{\text{B}}}$  - найменша вологоємність;

 $\gamma_{_{\rm{HOM}}}$  - мінімально допустима вологість грунту (для цукрових буряків

 $\gamma_{HOM} = 2/3 \gamma_{Hg}$ ).

5. Зміни запасів вологи в грунті на протязі вегетаційного періоду визначаємо за формулами:

5.1. Вологість грунту на день сівби:

$$
W_{\scriptscriptstyle \text{cis}} = K_{\scriptscriptstyle \text{H}} \cdot W_{\scriptscriptstyle \text{GOM}} \tag{2.9}
$$

5.2. Фактичний запас води на кінець першої декади після сівби:

$$
W_{\kappa 1} = W_{\kappa i \kappa} + (\pm 3B)_{1}
$$
 (2.10)

5.3. Фактичний запас води на кінець другої декади після сівби:

$$
W_{k2} = W_{k1} + (\pm 3B)_2 \tag{2.11}
$$

(або будь-якої) декади, що аналізується:

$$
W_{\kappa i} = W_{\kappa(i-1)} + (\pm 3B)_{i}
$$
 (2.12)

Розрахункові дані, одержані за формулами 2.4 - 2.8, заносимо в табл.2.2, а по даних для *Wвом* , *Wном* будують графік оптимальної межі запасів води в активному шарі грунту. Для нашого прикладу ці дані та графік наведені в табл.2.2 і на рис.2.1.

На графік наносять значення вологості грунту на день сівби (21 квітня),  $W_{\text{cis}} = K_{\text{H}} W_{\text{e} \text{O} \text{M}} = 0.9 \cdot 1848 = 1663$ м<sup>3</sup>/га, а також величину запасу води на кінець третьої декади квітня:

$$
W_{\kappa 1} = W_{\kappa i\epsilon} + (\pm 3B) = 1663 - 66 = 1597 \,\mathrm{m}^3/\mathrm{ra}
$$

де  $\pm 3B$ - баланс води за третю декаду квітня.

Ці точки з'єднують між собою пунктирною лінією. Далі наносять та з'єднують між собою інші точки ( $W_{_{\kappa1}},\,W_{_{\kappa2}}$  і т.д.) і таким чином отримують криву фактичного запасу води в розрахунковому шарі грунту. При цьому виконується аналіз необхідності поливу, виходячи з таких умов:

$$
W_{\text{max}} > W_{\text{R}} > W_{\text{max}}
$$
 /полив не потрібний/ (2.13)

$$
W_{\text{out}} > W_{\text{non}} > W_{\kappa} \qquad \text{1.13.1}
$$

# Таблиця 2.2

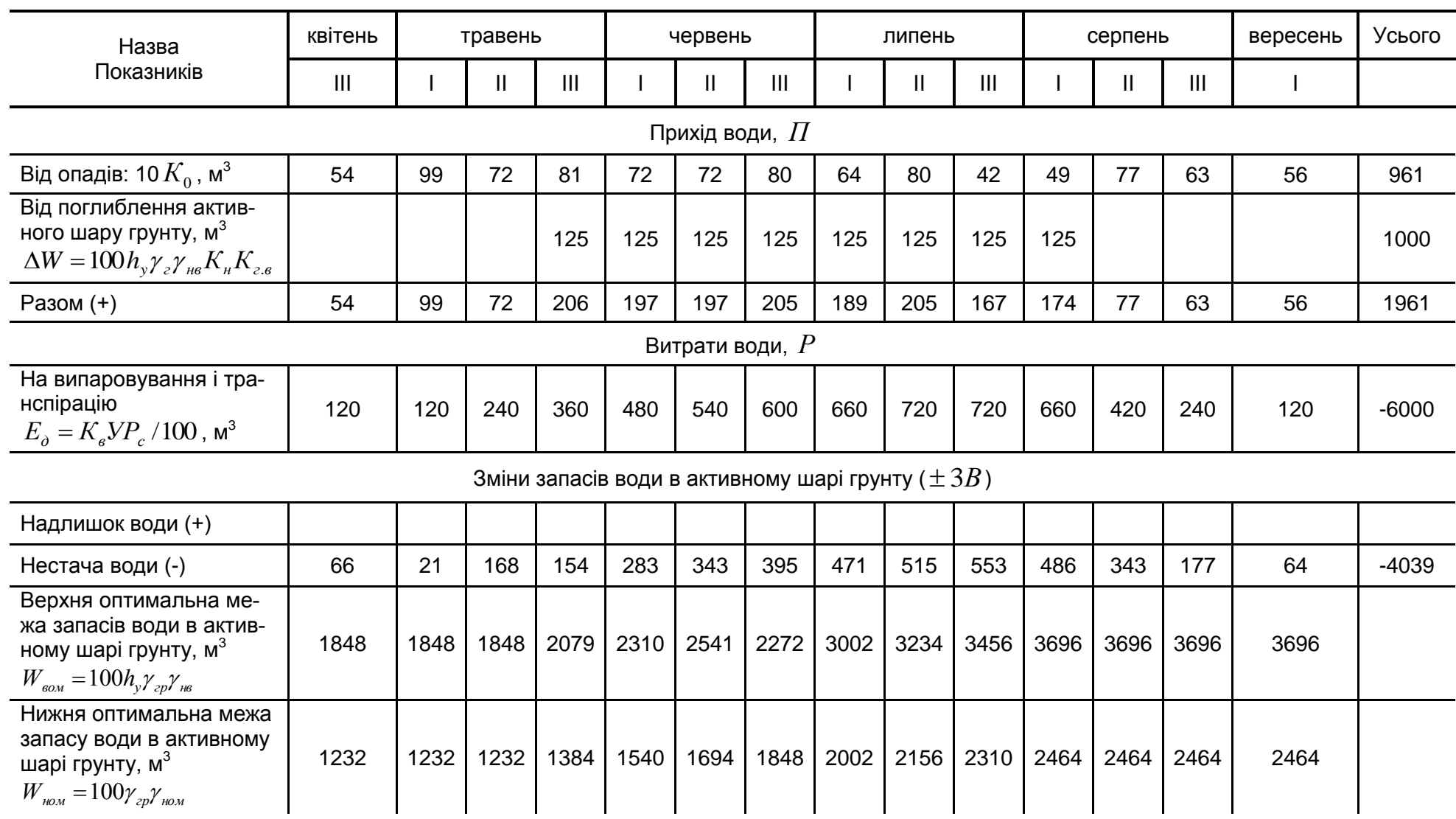

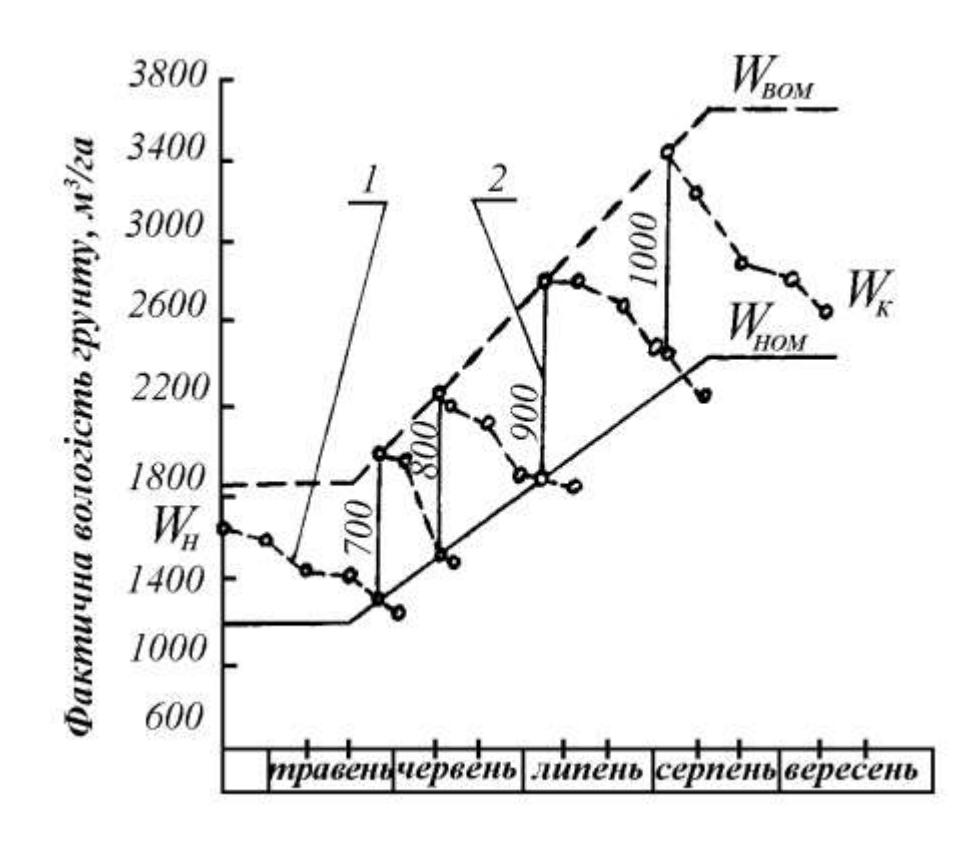

Рис.2.1. Розрахунковий графік норм і строків поливу цукрових буряків: 1 - крива фактичної вологості у розрахунковому шарі грунту з урахуванням поливу; 2 - поливна норма.

Коли фактична вологість знижується до величини нижньої оптимальної межі або становить ще меншу величину, визначають максимальну поливну норму:

$$
M_{\text{max}} = W_{\text{ion}} - W_{\text{max}} \tag{2.15}
$$

Стосовно до нашого прикладу запас води на кінець третьої декади квітня  $(W_{k1}$ =1597 м<sup>3</sup>  $M^3$ /га) відповідає нерівності (2.13),  $W_{\text{max}} > W_{\text{max}} > W_{\text{max}}$ (1848>1597>1232), тобто полив не потрібний. Таким же чином можна переконатися, що у першу та другу декади травня полив також не потрібний.

Що ж стосується третьої декади травня, то запас вологи на цей час виявився меншим нижньої оптимальної межі: 1254<1384 м<sup>3</sup>/га.

Крива фактичної вологості перетинала лінію нижньої оптимальної межі 25 травня. На цей день призначаємо полив нормою:

$$
M = {W}_{{}_{\textrm{\tiny{60M}}}} - {W}_{{}_{\textrm{\tiny{HOM}}}} = \big(1900-600\big)~\textrm{m}^3\text{/ra}
$$

Аналогічні розрахунки виконуємо для першої і третьої декади червня, першої і другої декади липня, першої декади серпня.

Дані розрахунків наводимо в табл.2.3 і наносимо на графік.

# Таблиця 2.3

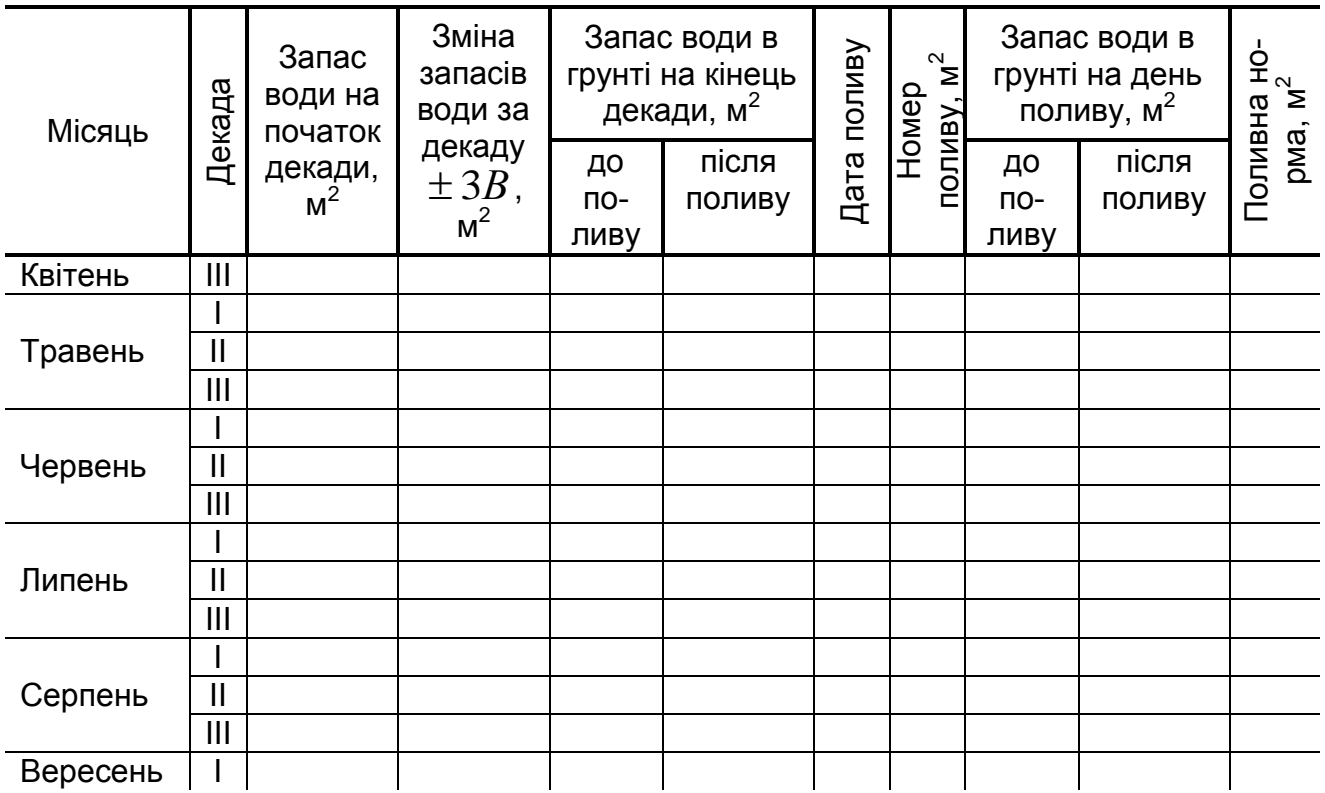

### *Зміст звіту*

1. У звіті коротко описати поняття режиму зрошення с.-г. культур і визначити його для заданої культури.

2. За даними розрахунків скласти графік визначення норм і строків поливу культури.

3. Зробити відповідні висновки.

#### *Контрольні питання*

- 1. Що входить у поняття режиму зрошення?
- 2. Як визначити вологість грунту?
- 3. Що називають загальним водоспоживанням?
- 4. Що таке зрошувальна і поливна норма?
- 5. Як визначають норми і строки поливу?
- 6. Як визначити забезпеченість культурних рослин природною вологою?
- 7. Види поливів.
- 8. Способи зрошення.

Література [2], [10], [15]

# *Лабораторна робота №3* **Технологія міжрядної культивації**

*Мета роботи* - засвоїти структуру операційної технології міжрядної культивації сходів просапних культур, набути навичок підготовки просапного агрегату до роботи.

*Обладнання, пристрої, інструменти і ТЗН:* навісний культиватор КРН-2,8М, металеві підставки під колеса культиватора і копіювальні колеса секції, розмічальна дошка, рулетка, металевий метр, набір гайкових ключів, плакати.

# *Програма і порядок виконання роботи*

- 1. Вивчити агротехнічні вимоги до роботи просапних культиваторів.
- 2. Вивчити загальну будову просапних культиваторів.
- 3. Придбати практичні навики по підготовці просапного агрегату до роботи.
- 4. Скласти звіт.

# *Загальні відомості та методичні вказівки до виконання роботи*

Агротехнічні вимоги до роботи просапних культиваторів

Міжрядна обробка повинна проводитись своєчасно в стислі агротехнічнообгрунтовані строки. Поверхневий шар грунту у міжряддях після обробки повинен бути розпушеним, дрібно-грудкуватим, вирівняним з борозенками не глибше 4 см. Слід забезпечувати зберігання вологих шарів грунту внизу, без виносу їх робочими органами на поверхню. Не допускається наявність огріхів.

Робочі органи просапних культиваторів повинні відповідати таким вимогам:

- забезпечувати рівномірну глибину руху (відхилення від заданої в межах  $\pm$  1 см);

- повністю знищувати бур'яни;

- мінімально підрізати та засипати культурні рослини;

- повністю руйнувати грунтову кірку, не руйнуючи при цьому кореневої системи культурних рослин;

- забезпечувати мінімальні розміри захисних зон;
- при установці в одному міжрядді перекривати один одного на 2-3 см.

*Загальна будова просапних культиваторів*

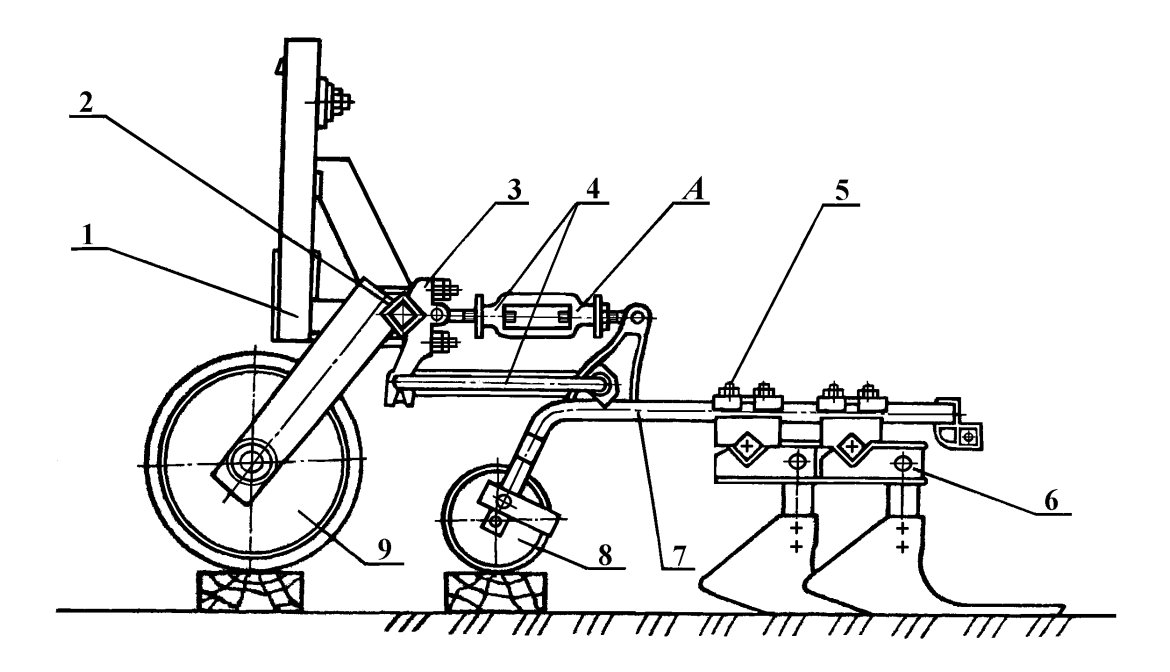

Рис.3.1. Культиватор КРН-2,8М.

1 - замок навіски СА-1; 2- поперечна брус-рама;3 - поперечний кронштейн;

4 - чотириланковий паралелограмний механізм; 5 - хомут; 6 - тримач; 7 рама секції робочих органів; 8 - копіювальні колеса; 9 - опорні колеса.

Більшість просапних культиваторів мають однакову технологічну схему роботи. Основною складовою частиною таких культиваторів, зокрема культиватора КРН-2,8М (рис.3.1), є поперечний брус-рама 2 з замком 1 навіски СА-1, яка опирається під час роботи на два колеса 9. Секція з робочими органами з'єднується з брусом за допомогою чотириланкового паралелограмного механізму 4 і опирається на грунт копіювальним колесом 8.

Призначення паралелограмного механізму - при можливих вертикальних переміщеннях секції зберігати постійний кут входження робочих органів в грунт. Копіювальне колесо секції, яке перекочується по міжряддю, забезпечує постійну глибину культивації, яку регулюють переміщенням вверх або вниз стояків робочих органів у тримачах 6 секцій.

Основними робочими органами просапних культиваторів для підрізування бур'янів і розпушування грунту в міжряддях є стрілчасті - 1, розпушувальні лапи (зуби) - 2 і просапні однобічні лапи - 3 (рис.3. 2).

Для розпушування грунту і знищення бур'янів в захисних зонах застосовують просапні борони з пружинними зубами і голчасті диски 2, які прикріплюють до тримачів секцій. Голчасті диски додатково охороняють молоді рослини в рядку від заси-

пання землею, яка відкидається лапами культиватора, що особливо важливо на підвищених робочих швидкостях.

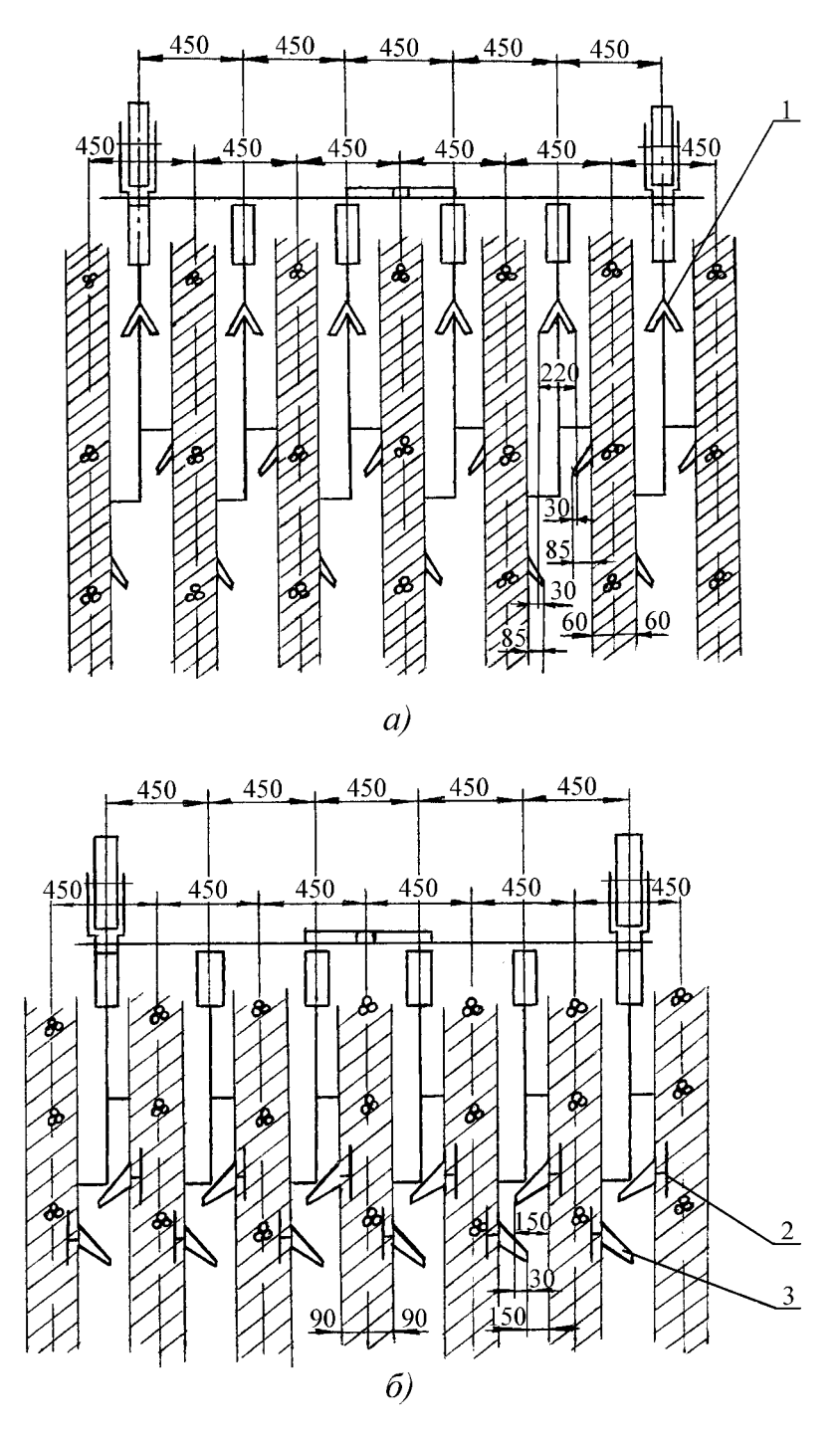

Рис.3.2. Схема розташування робочих органів по ширині захвату. а - для шаровки сходів бур'янів; б - для міжрядної обробки (друга і наступні); 1 - стрілчасті лапи; 2 - розпушувальні лапи (зуби); 3 - однобічні лапи.

На секціях просапного культиватора лапи розставляють з урахуванням ширини міжрядь  $a$ , ширини захвату лап  $a$ , необхідних розмірів захисної зони  $z$  і перекриття лап *c* .

Ці величини зв'язані рівністю:  $a = \sum s_i n_i - c(\sum n_i - 1) + 2z$  ,

де  $n_{_i}$  і  $\boldsymbol{s}_{_i}$  - відповідно кількість лап окремих типів (стрілчастих і прополювальних) і їх ширина захвату.

На рис. 3.2 а, б показано схеми розміщення лап культиватора, відповідно, при міжрядній обробці сходів цукрових буряків прополювальними лапами на глибину 4-8 см і при шаруванні (першій міжрядній обробці) на глибину 4-6 см. Розмір захисної зони залежить від типу лап, глибини обробки, ступеню розвитку кореневої системи рослин і коливається у межах: для однобічних лап - 5-10, стрілчастих - 10-15 і розпушувальних - 15-22 см.

Підготовку культиватора до міжрядної обробки починають з вибору робочих органів в залежності від виду майбутніх робіт, виду оброблюваних рослин, ширини міжрядь, захисної зони і інших факторів. Потім встановлюють секції культиватора і кріплять на них робочі органи по ширині захвату культиватора, довжині секцій і встановлюють робочі органи на задану глибину.

Розміщення робочих органів по ширині захвату культиватора проводять згідно з схемами, які є у заводських інструкціях до культиваторів (дві з них наведено на рис. 2 а, б). Необхідну схему переносять на розмічальну дошку і на неї наносять повздовжню середню лінію культиватора, осьові лінії рядків і прийняті захисні зони. Якщо культиватор за один прохід буде обробляти парне число рядків, на розмічальній дошці від середньої лінії справа і зліва проводять лінії розташування рядків на відстані, яка дорівнює половині ширини міжряддя, а потім на відстанях, які дорівнюють повній ширині міжрядь. При непарному числі оброблюваних рядків від середини культиватора проводять лінії на відстанях, які дорівнюють ширині міжрядь.

Використовуючи розмічальну дошку встановлюють раму культиватора так, щоб її вісь симетрії збігалася з віссю середнього оброблюваного рядка сходів при непарному числі оброблюваних рядків і з віссю середнього міжряддя - при парному.

Послабивши кріплення передніх кронштейнів 3 (див. рис. 3.1) секцій робочих органів, пересуванням їх вздовж бруса добиваються збігу вісі симетрії секцій з вісями оброблюваних міжрядь.

Послабивши хомути 5 кріплення тримачів 6 до секцій, розставляють робочі органи культиватора за рахунок переміщення тримачів так, щоб лапи культиватора зайняли на розмічальній дошці місця відповідно вибраній схемі (для забезпечення потрібного розміру захисної зони). Після затягування хомутів тримачів розмічальну дош-

ку забирають і у випадку необхідності змінюють розміщення робочих органів по довжині секцій.

Розміщення робочих органів по довжині секцій здійснюють для того, щоб між крилами лап був зазор не менше 3 см, що забезпечує вільний прохід для грунті і рослинних решток. Для цього знову послаблюють хомути кріплення тримачів до секцій і переміщують тримачі по довжині секції для забезпечення потрібного зазору між крилами лап. При цьому не повинно порушуватися виконане раніше розташування робочих органів по ширині захвата культиватора, тобто повинен зберігатися розмір захисних зон. Після цього остаточно закріплюють хомути кріплення тримачів.

При встановленні робочих органів культиватора на задану глибину під опорні колеса 9 бруса-рами культиватора (див.рис.3.1) підкладають дерев'яні бруски, товщина яких повинна дорівнювати потрібній глибині обробки, зменшеної на величину заглиблення коліс (1-2 см). Брус культиватора виставляють у горизонтальне положення, для чого з двох боків під нього встановлюють металеві підставки, висота яких повинна забезпечувати вертикальне розташування замка навіски. Під опорні копіювальні колеса секцій 8 підкладають дерев'яні бруски тієї ж товщини, що і під опорні колеса рами культиватора. Встановлюють і закріплюють у тримачах робочі органи у відповідності з вибраною схемою обробки.

При виконанні останньої операції необхідно щоб стояки лап розміщувалися вертикально, а леза повністю прилягали до опорного майданчика. Це досягається зміною довжини верхньої ланки А паралелограмного механізму 4. При зменшенні цієї довжини кінець гряділя піднімається, при збільшенні - опускається.

Після встановлення всіх робочих органів верхні з'єднувальні ланки секцій фіксують контргайками. У подальшому для зміни кута входження лап у грунт потрібно користуватись тільки поворотом бруса, змінюючи довжину центральної гвинтової тяги навісного механізму трактора.

#### *Зміст звіту*

1. В звіті описати агротехнічні вимоги до роботи просапних культиваторів, його будову і порядок встановлення робочих органів культиватора по ширині захвату, по довжині секцій і на задану глибину.

2. Виконати у лабораторних умовах розташування робочих органів культиватора по ширині захвату (відповідно одній з наведених в лабораторній роботі схем), а також по довжині секцій і на задану глибину.

3. Дати відповідь на одне із контрольних питань.

#### *Контрольні питання*

1. Назвіть основні вимоги до роботи просапних культиваторів.

2. Яка будова просапних культиваторів?

3. З урахуванням яких факторів розставляють робочі органи культиваторів по ширині захвату?

4. Порядок розташування робочих органів культиватора по ширині захвату.

5. Порядок розташування робочих органів по довжині секцій культиватора.

6. Порядок установки робочих органів культиватора на задану глибину.

Література [3], [8].

### *Лабораторна робота №4*

### **Агротехнічна оцінка якості основного та поверхневого обробітку грунту**

*Мета роботи* - вивчити та засвоїти методику оцінки якості основного та поверхневого обробітку грунту.

*Обладнання, прилади, інструменти і ТЗН*: профіломір, одно- та двометрові лінійки, квадратна рамка 0,5х0,5 м, шнур малої жорсткості, борозномір, плакати, діафільми.

### *Програма і порядок виконання роботи*

1. Вивчити задачі і способи механічного обробітку грунту. При цьому необхідно приділити увагу агротехнічним вимогам до якості виконання робіт при основному і поверхневому обробітку грунту (оранка, боронування, культивація, плоскорізний і спеціальний обробіток, вирівнювання і прикочування).

2. Експериментально визначити основні якісні показники оранки і поверхневого обробітку грунту в польових умовах.

#### *Загальні відомості та методичні вказівки до виконання роботи*

Механічний обробіток грунту в поєднанні з внесенням добрив - одна з важливих умов одержання високих і сталих врожаїв. Правильний механічний обробіток грунту має важливе значення в системі заходів підвищення родючості грунту всіх природно-кліматичних зон України.

Головне завдання основного та поверхневого обробітку грунту створення сприятливих умов для сівби насіння на оптимальну глибину, росту та розвитку куль-

турних рослин, захисту грунту від водяної і повітряної ерозії, знищення бур'янів, збудників хвороб та шкідників культурних рослин.

Обробіток підтримує кореневу зону грунту в такому стані, в якому рослини добре постачаються водою, теплом, повітрям.

Способи обробітку грунту різноманітні. Вони залежать від зони, різновиду грунтів, біологічних особливостей рослин та ін. Незважаючи на великий асортимент знарядь для основного та поверхневого обробітку процес їх дії на грунт зводиться до якісного виконання усіх технологічних операцій: обертання, розпушування, перемішування, ущільнення, вирівнювання грунту, підрізання бур'янів, створення гребенів, грядок, борозен та ін.

В даний час найбільш поширеними способами обробітку грунту є оранка, лущення, культивація, боронування, прикочування, шлейфування та ін.

Під основним обробітком грунту розуміють оранку плугом на глибину 20-35 см з перевертанням скиби на кут не менше 135<sup>0</sup> після вирощування попередньої культури. У районах з вітровою ерозією грунт розпушують без перевертання скиби на глибину 25-40 см.

Поверхневий обробіток проводиться на глибину не більше 12-14 см і виконується перед сівбою і садінням сільськогосподарських культур, в процесі догляду за ними, а також після збирання врожаю. Він включає: боронування, культивацію, коткування, лущення, підгортання, створення грядок, борозен, дискування, вирівнювання, шлейфування, обробіток комбінованими агрегатами.

Культура землеробства, рівень родючості і врожай с.-г. культур залежать не тільки від способу, а і від якості обробітку. Для створення необхідних умов при вирощуванні с.-г. культур розроблені агротехнічні вимоги на всі технологічні операції. Оцінка якості роботи зводиться до агрономічного і технологічного контролю відповідності якості обробітку грунту встановленим вимогам робочими органами машин.

#### *Порядок виконання роботи:*

1. *Оцінка якості оранки.* Велике значення для оцінки якості роботи орного агрегату мають показники: глибина оранки і її рівномірність, гребнистість поверхні, глибистість, ступінь загортання рослинних решток і добрив, відсутність огріхів і злитність оранки.

Глибину оранки визначають лінійкою-стержнем або борозноміром (рис.4.1.) у відкритій борозні (20-25 раз по діагоналі). Допустиме відхилення від заданої глибини не повинно перевищувати  $\pm$ 2 см. Середню глибину зменшують на 20% - на тільки

що зораному полі, на 10% після ущільнення зораного поля. Допустиме відхилення рівномірності глибини оранки 15-20%.

Гребнистість поверхні оранки визначають за допомогою профілеміра (рис.4.2.) чи двохметрової планки з інтервалами 10 см. Глибина борозен чи висота гребеня заноситься до журналу. Повторність замірів 10-12 раз. Велика гребнистість недопустима (висота гребенів і глибина впадин не повинна перевищувати 7-8 см).

Глибистість поверхні характеризується співвідношенням площі, зайнятої глибами крупнішими 10 см, до зораної поверхні. Облік проводять за допомогою квадратної рамки ( 1х1м ) 5-6 разів по діагоналі поля. Площа великих глиб допускається до 15-20%.

Ступінь загортання рослинних решток визначається кількістю бур'янів, рослинних і кореневих решток на 1 м<sup>2</sup>. Рослинні рештки повинні бути повністю заорані.

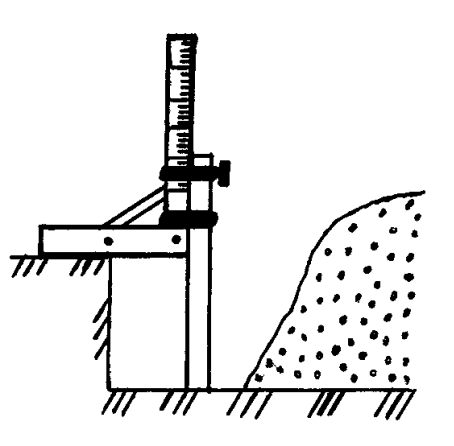

Рис. 4.1. Визначення глибини оранки борозноміром

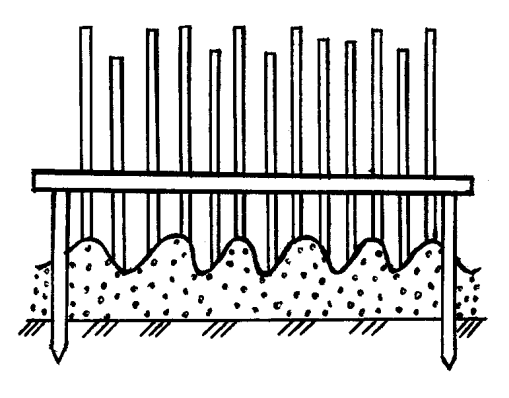

Рис.4.2. Профілювання поверхні оранки

Огріхи і злитність оранки визначаються візуально. Наявність огріхів не допускається.

2. *Оцінка якості поверхневого обробітку грунту.* Контроль якості зводиться до визначення глибини і рівномірності обробітку, повноти підрізання бур'янів, ступеню вирівненості поверхні розпушеного поля (коефіцієнт вирівненості поля), гребнистості, виявлення огріхів, співвідношення агротехнічно повноцінних агрегатів грунту (0,5-10 мм), якості обробітку поворотних смуг і меж поля.

Допустиме відхилення глибини лущення дисковими знаряддями встановлюється в межах 2 см. Визначають лінійкою-стержнем на 10-15 контрольних ділянках.

Ступінь підрізання бур'янів визначають накладанням квадратної рамки 1х1 м (3...5 повторів). Агротехнічними вимогами передбачається повне підрізання бур'янів.

Висота гребенів розпушеного грунту не повинна перевищувати 3-4 см, а нижній шар грунту не повинен виноситися на поверхню.

Вирівненість поверхні грунту характеризується коефіцієнтом відносної вирівненості грунту і визначається гнучким шнуром на двохметровій ділянці (рис.4.3.).

Для цього шнур копіює мікрорельєф грунту по прямій лінії і після натягу визначається його фактична довжина. Відношення різниці між фактичною довжиною шнура і довжиною ділянки до його довжини визначає величину коефіцієнта відносної вирівненості грунту:

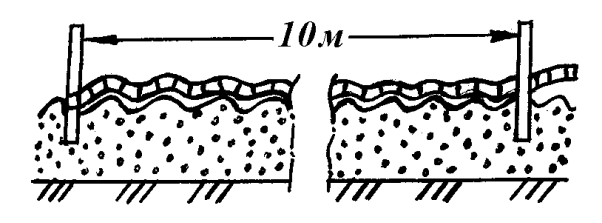

Рис.4.3. Визначення гребнистості оранки 10-метровим шрифтом

$$
K = \frac{A_{1} - A}{A_{1}}
$$

де  $A_{\!\scriptscriptstyle 1}$ - фактична довжина шнура, м;

 $A$ - довжина ділянки, м.

Відсутність огріхів, якість обробітку поворотних смуг і границь поля визначають візуально при проході поля по діагоналі. Огріхи не допускаються.

При контролі якості боронування і прикочування визначають глибину розпушування поверхні (при боронуванні), ступінь ущільнення верхнього шару грунту (при коткуванні), глибистість, вирівненість, відсутність огріхів, каменів, борозен та ін.

#### *Зміст звіту*

1. В звіті коротко описати завдання механічного обробітку грунту, способи основного і поверхневого обробітку, методику агротехнічної оцінки якості обробітку грунту.

2. В польових умовах експериментально визначити головні показники якості обробітку грунту. Результати агротехнічного контролю обробити і зробити висновок про якість роботи грунтообробного агрегату.

3. Зробити висновки і відповісти на контрольні питання.

#### *Контрольні питання*

1. Які головні задачі механічного обробітку грунту?

2. Дати визначення основного і поверхневого обробітку грунту.

3. Перерахувати показники агротехнічної оцінки механічного обробітку грунту.

4. Методика визначення основних показників якості оранки, культивації, боронування і лущення.

Література [3], [9], [15]

#### *Лабораторна робота №5*

### **Розрахунок норми внесення добрив на заплановану врожайність**

*Мета роботи -* навчитися практично виконувати розрахунки норми внесення добрив на заплановану врожайність.

*Обладнання, прилади, інструменти і ТЗН*: грунтові карти господарства, карти забезпечення грунтів фосфором і калієм, карти кислотності грунту, схема сівозміни з характеристикою розміщених в ній культур, план забезпечення господарства добривами, матеріали по характеристиці різних видів добрив.

#### *Загальні відомості та методичні вказівки до виконання роботи*

Норми добрив, рекомендовані для кожної культури і типу грунту, прийнято виражати в кілограмах діючої речовини на 1 га: азотних - азоту ( *N* ), фосфорних - фосфорного ангідриду ( $P_{_2}O_{_5}$ ), калійних - окислу калію ( $K_{_2}O$ ). Кожний із видів мінеральних добрив (туків), які випускаються промисловістю, містять визначену кількість діючої речовини, яка виражається у відсотках.

Якщо відомо, яку кількість поживних речовин (  $N$  ,  $P_{\rm 2}O_{\rm _5}$  ,  $K_{\rm 2}O$  ) необхідно внести під ту чи іншу культуру і вміст діючої речовини в добривах, то норма внесення туків розраховується за формулою:

$$
H = \frac{100 \cdot n}{d} \tag{5.1}
$$

де *H* - норма мінеральних добрив, кг/га;

 $n$  - норма діючої речовини, кг/га, (табл.5.1);

 $d$  - вміст діючої речовини в даному добриві, %.

*Приклад.* Необхідно внести на 1 га 80 кг азоту у вигляді аміачної селітри (аміачна селітра містить в середньому 34% д. р.). Кількість туків складе:

(100 · 80)/34=235 кг
$$
N\!H_{\scriptscriptstyle 4}N\!O_{\scriptscriptstyle 2}
$$
на 1 га.

Користуючись цією формулою, можна зробити і зворотні розрахунки встановити, скільки внесено діючої речовини з визначеною кількістю туків:

$$
n = \frac{H \cdot d}{100} \tag{5.2}
$$

# Таблиця 5.1

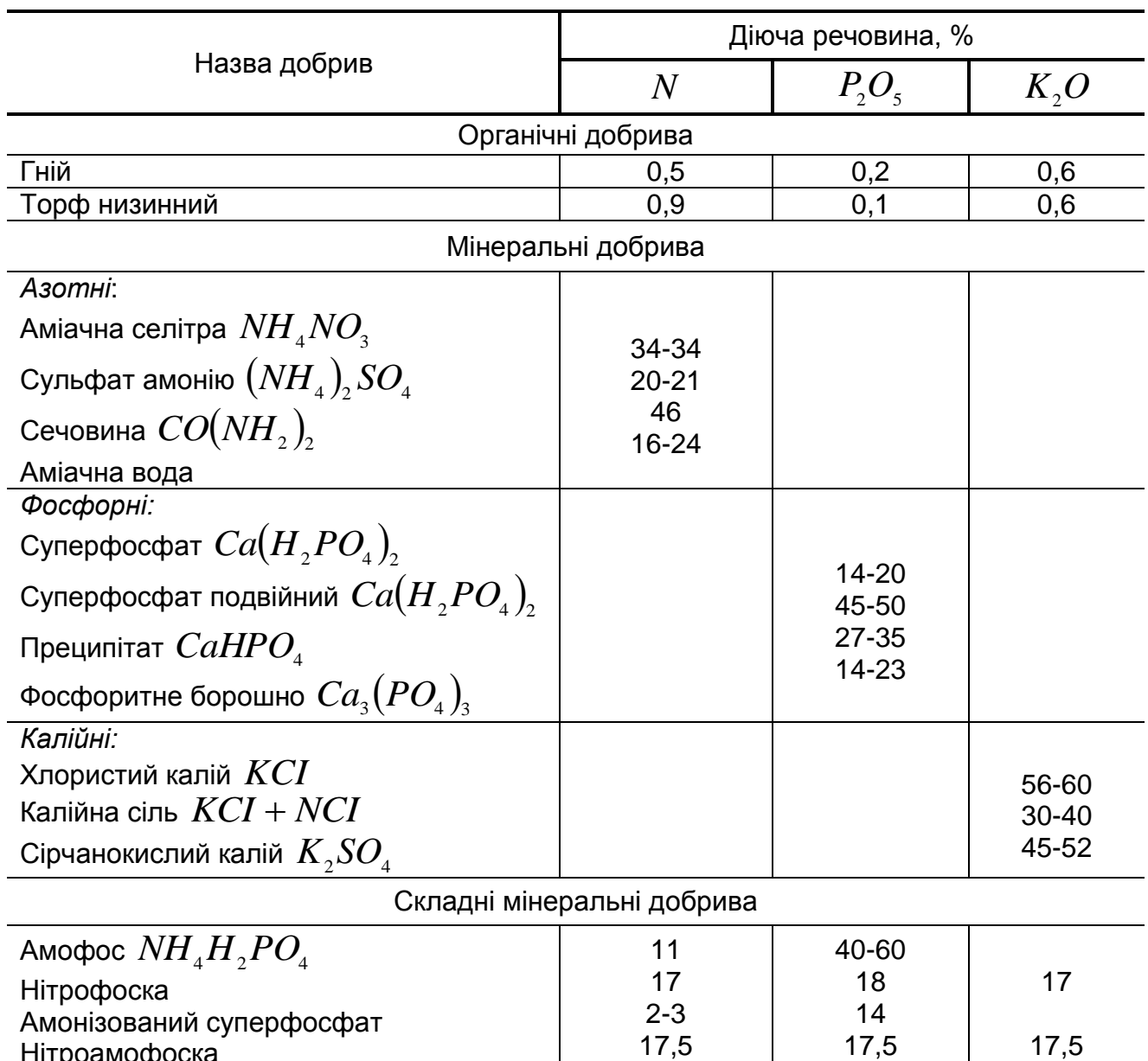

# Вміст елементів живлення в добривах

Добрива, які вносяться в грунт повинні відтворювати різницю між винесенням поживних речовин врожаєм, і вмістом їх в грунті.

17,5

17,5

Нітроамофоска

Таблиця 5.2

17,5

### Споживання поживних речовин (кг)

# Культура Вид продукції *N*  $P_2O_5$   $K_2O$ 1 2 3 4 5 Озимі зернові | Зерно | 38 | 13 | 25 Ярові зернові -"- 32 10 28 Зернові бобові і -"- 66 18 18 28 Кукурудза | Зелена маса | 4 | 1,5 | 4

# загальною масою врожаю на 1 *т* товарної продукції

Продовження табл.5.2

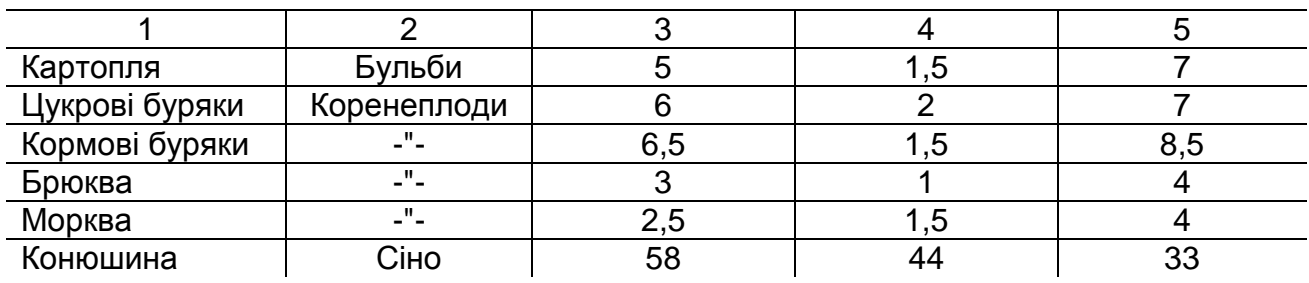

Рослини використовують не всі поживні речовини, які вносяться з добривами і вміщуються в грунті. Тому в розрахунок вводяться коефіцієнти використання поживних речовин грунту і добрив (табл.5.3).

Розрахунку норми внесення мінеральних добрив під ту чи іншу культуру, виконаємо на конкретному прикладі: необхідно визначити дози мінеральних добрив для отримання врожаю картоплі 300 ц з 1 га, якщо крім мінеральних добрив вноситься гній в нормі 40 *т* на 1 га. Вміст поживних речовин в грунті: азоту - 5 мг, фосфору - 7 мг, калію - 5 мг на 100 г грунту.

Таблиця 5.3

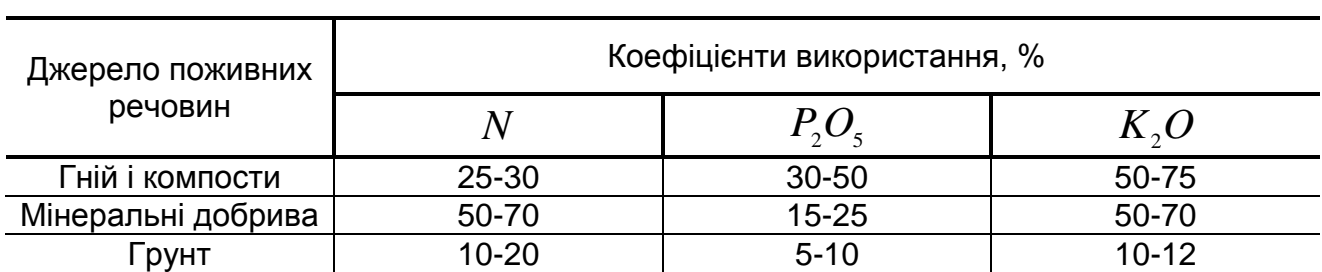

Коефіцієнти використання (%) поживних речовин з добрив (в рік внесення) і із грунту

1. Винесення поживних речовин з грунту урожаєм з 1 га розраховують, виходячи із споживання їх одиницею продукції і величини запланованого урожаю:

$$
A = d \cdot e \tag{5.3}
$$

де *A* - загальна кількість поживних речовин, необхідна для отримання запланованого урожаю, кг/га;

 $d$  - винесення поживних речовин одиницею врожаю, кг на 1 т, (табл.5.2);

*e* - запланований урожай, т/га.

В нашому прикладі загальна кількість поживних речовин, необхідна для отримання запланованого урожаю, складає:

$$
N = 5 \cdot 30 = 150
$$
 kr;  $P_2O_5 = 1.5 \cdot 30 = 45$  kr;  $K_2O = 7 \cdot 30 = 210$  kr.

2. Кількість поживних речовин яку рослини можуть засвоїти із грунту, розраховують виходячи із вмісту їх в грунті і коефіцієнта використання:

$$
A_n = 0.3 d_n C_n \tag{5.4}
$$

де  $A_{\scriptscriptstyle n}^{}$  - кількість поживних речовин, яку рослини отримують з грунту для формування врожаю, кг;

 $d_{_{n}}$  - вміст поживних речовин в грунті в доступній формі, мг на 100 г грунту;

*С п* - коефіцієнт використання рослинами поживних речовин з грунту, % (табл. 5.3).

Для нашого прикладу:

$$
N = 0,3 \cdot 5 \cdot 20 = 30 \text{ кr}; \quad P_2O_5 = 0,3 \cdot 7 \cdot 5 = 10,5 \text{ krr}; \quad K_2O = 0,3 \cdot 5 \cdot 10 = 15 \text{ krr}.
$$

3. Кількість поживних речовин, яку рослини засвоюють із гною, розраховують виходячи з норми вмісту поживних речовин в ньому і коефіцієнта використання в перший рік внесення:

$$
A_{_{\!\!H}}=0,\!1H_{_{\!\!H}}d_{_{\!\!H}}C_{_{\!\!H}}\qquad \qquad (5.5)
$$

де  $A_{\scriptscriptstyle \!\! \mu}$  - кількість поживних речовин, яку рослини отримують з гною, кг;

 $H_{_\mathrm{\text{\tiny{H}}}}$  - норма внесення гною, т/га;

 $d_{_\mathrm{\scriptscriptstyle H}}$  - вміст поживних речовин в гною, % (табл.5.1);

 $C_{_{\scriptscriptstyle{H}}}$  - коефіцієнт використання рослиною поживних речовин в рік внесення, % (табл.5.3).

В нашому прикладі:

$$
N = 0,1 \cdot 40 \cdot 0,5 \cdot 35 = 70 \text{ кr};
$$
  
\n
$$
P_2O_5 = 0,1 \cdot 40 \cdot 0,2 \cdot 30 = 24 \text{ krr};
$$
  
\n
$$
K_2O = 0,1 \cdot 40 \cdot 0,6 \cdot 50 = 120 \text{ krr}.
$$

4. Недостатню кількість поживних речовин рослини засвоюють із мінеральних добрив, яку розраховують по різниці між винесенням їх з урожаєм і забезпеченістю за рахунок грунту і гною:

$$
n_{\scriptscriptstyle M} = A - A_{\scriptscriptstyle n} - A_{\scriptscriptstyle n} \tag{5.6}
$$

де *м n* - доза діючої речовини яку рослини засвоюють з мінеральних добрив, кг;

*А*- потреба поживних речовин для отримання запланового урожаю, кг, (5.3);

*п* - кількість поживних речовин яку рослина отримує з грунту, кг (5.4);

 $A_{_\mu}$  - кількість поживних речовин, яку рослини отримують із гною, кг (5.5).

Для нашого прикладу недостатня кількість елементів живлення складе:

$$
N = 150 - 30 - 70 = 50
$$
 kr;  
\n
$$
P_2O_5 = 45 - 10,5 - 24 = 10,5
$$
 kr;  
\n
$$
K_2O = 210 - 15 - 120 = 75
$$
 kr.

5. Так як рослини використовують поживні речовини, які виносяться з мінеральними добривами неповністю, то розрахунок їх кількості, яка вноситься в грунт, потрібно вести з урахуванням коефіцієнта використання:

$$
n = (n_{\scriptscriptstyle M} \cdot 100) C_{\scriptscriptstyle M} \tag{5.7}
$$

де *n* - доза діючої речовини, яка вноситься з мінеральними добривами, кг;

*м n* - доза діючої речовини, яку рослини засвоюють із мінеральних добрив, кг (5.6);

*C м* - коефіцієнт використання рослинами поживних речовин із мінеральних добрив (табл.5.3).

Для нашого прикладу:

$$
N = (50 \cdot 100) / 50 = 100 \text{ кr};
$$
  
\n
$$
P_2O_5 = (10,5 \cdot 100) / 15 = 70 \text{ kr};
$$
  
\n
$$
K_2O = (75 \cdot 100) / 50 = 150 \text{ kr}.
$$

6. Норму внесення туків розраховують, виходячи із вмісту діючої речовини в них (табл.5.1):

29 *А N* 100 100/34 294 кг/га - *NH*4*NO*<sup>3</sup> ; *P*2*O*<sup>5</sup> 70 100/ 20 350 кг/га - *Ca H*2*PO*<sup>4</sup> <sup>2</sup> ; *K*2*O* 150 100/ 45 334 кг/га - *K*<sup>2</sup> *SO*<sup>4</sup>

#### *Зміст звіту*

1. Для культури, заданої викладачем, розрахувати норму внесення туків під запланований урожай.

2. Результати розрахунків оформити у вигляді таблиці 5.4.

3. Зробити висновки і відповісти на контрольні питання.

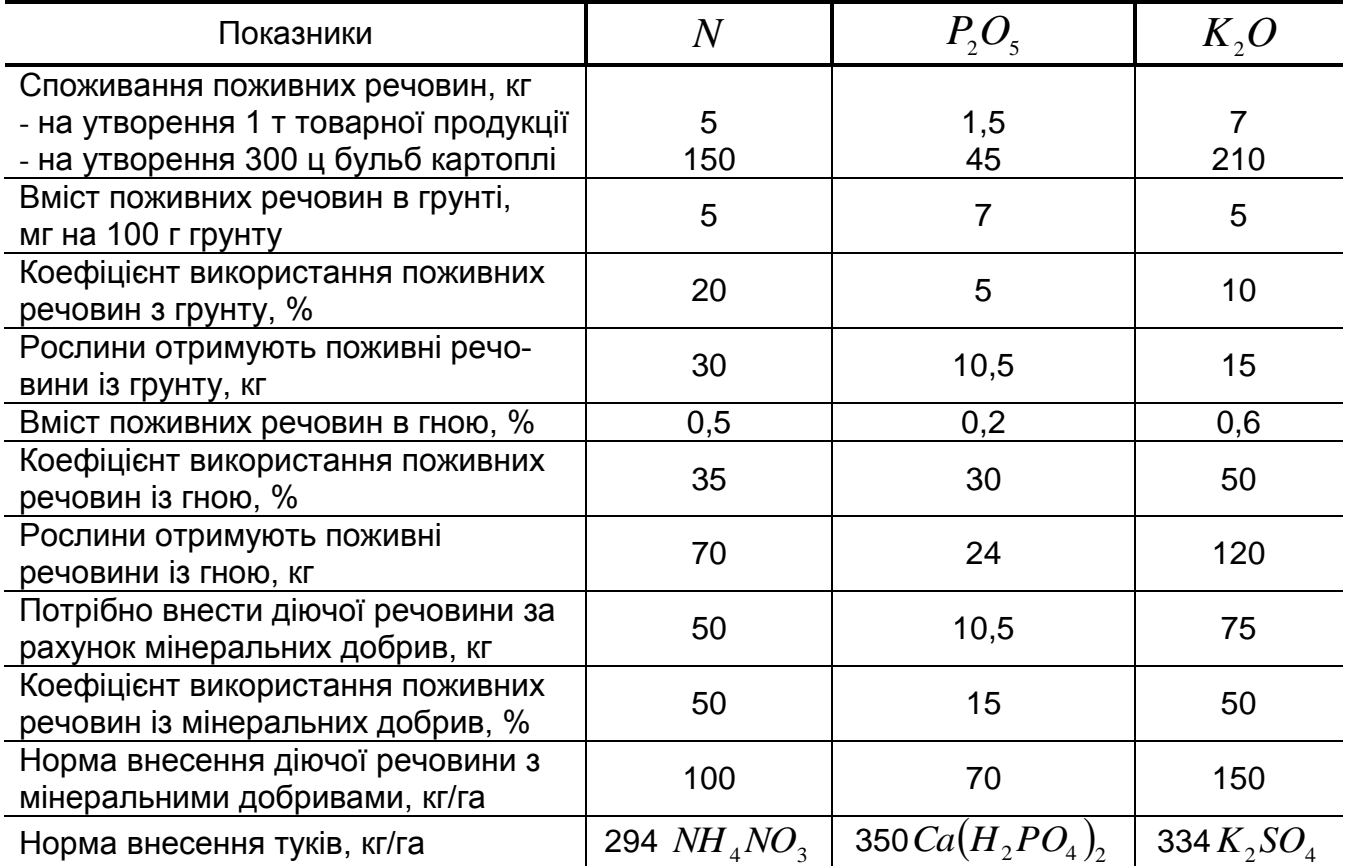

Результати розрахунків норми внесення добрив на заплановану врожайність

#### *Контрольні питання*

1. Як визначити норму внесення туків, якщо відомо, яку кількість поживних речовин необхідно внести під ту чи іншу культуру?

2. Як визначити, скільки внесено діючої речовини з визначеною кількістю туків?

3. Як визначити винесення поживних речовин з грунту запланованим врожа-

єм?

4. Як визначити кількість речовин, яку рослини можуть засвоїти із грунту?

5. Як визначити необхідну кількість поживних речовин для отримання запланованого врожаю?

6. Як визначити норму внесення туків?

Література [4], [5], [9],[17]

### *Лабораторна робота №6*

#### **Технологія підживлення рослин**

### **культиваторами рослинопідживлювачами**

*Мета роботи* - засвоїти технологію підживлення просапних культур за допомогою культиваторів - рослинопідживлювачів і придбати практичні навики установки туковисівного пристрою на норму висіву.

*Обладнання, прилади, інструменти і ТЗН*: набір туків, культиватор - рослинопідживлювач з туковисівним пристроєм, терези, тара, слюсарний інструмент.

#### *Програма і порядок виконання роботи:*

1. Ознайомитись з мінеральними добривами які використовуються в сільськогосподарському виробництві.

2. В отриманих наборах туків визначити різні види простих та комплексних добрив.

3. По зовнішньому вигляду визначити, які добрива відносяться до порошкових, кристалічних, лускових і гранульованих.

4. Виявити, які з них більш схильні до злежання.

5. Встановити туковисівний апарат АТП-2 культиватора на задану норму внесення мінеральних добрив.

6. Оцінити розходження фактичної норми висіву із заданою нормою. Якщо ці розходження перевищують  $\pm$  10%, запропонувати шляхи їх зниження.

7. Оцінити розходження в кількості внесення добрив кожним підживлюючим ножем.

8. Підготувати відповіді на контрольні питання.

9. Скласти звіт.

# *Загальні відомості та методичні вказівки до виконання роботи* Мінеральні добрива

Добрива, які використовуються в сільському господарстві по наявності елементів живлення діляться на прості і комплексні.

*Азотні добрива.* Найбільш поширені: натрієва, калієва і аміачна селітри, сульфат амонію, карбамід (сечовина). В них міститься від 16 до 46% азоту. До простих азотних добрив також відносяться рідкий та водний аміаки.

*Фосфорні добрива:* суперфосфат, преципітат, фосфоритне та кісткове борошно. В них міститься від 19 до 50% фосфору.

*Калійні добрива:* сульфат калію (сірчанокислий калій), калімагнезій, хлористий калій. В них міститься від 28 до 62% калію.

Всі прості добрива при підживленні рослин завжди змішують в такій пропорції, щоб внести в грунт потрібну норму основних елементів *N* , *P*, *K* та ін.

*Комплексні добрива*. Комплексні добрива містять декілька елементів живлення. Та частина добрив, яка може бути використана рослинами, називається діючою речовиною (ДР).На запакованих добривах ДР вказують у відсотках і позначають хімічним знаком: азот - $N$ , фосфор - $P_{_{2}}O_{_{5}}$ , калій - $K_{_{2}}O$ , магній - $MgO$  і тд. Найбільш поширені: амофос (до 12% $N$  і до 52%  $\,P_{_2}O_{_5}$ ), нітроамофос (до 25% $\,N\,$  і до 23%  $P_{\scriptscriptstyle 2} O_{\scriptscriptstyle 5}$ ), нітроаммофоски (по 17,5%  $\,N$  ,  $\,P_{\scriptscriptstyle 2} O_{\scriptscriptstyle 5}$  і  $\,K_{\scriptscriptstyle 2} O$ ), а також рідкі комплексні добрива (РКД).

Прості та комплексні добрива можуть використовуватися окремо і в суміші один з одним, якщо вміст тієї чи іншої діючої речовини в добривах не достатній.

Всі мінеральні добрива бувають твердими і рідкими.

*Тверді добрива*: порошкові, кристалічні, лускові і гранульовані. З них найбільш зручні в зберіганні, перевантажувальних і транспортних роботах, а також при внесенні в грунт туковисівними пристроями гранульовані добрива: вони не злежуються і добре дозуються.

#### Туковисівний пристрій

На культиваторах-рослинопідживлювачах (а також на просапних сівалках СУПН-8, ССТ-12 та ін.) встановлюють туковисівні пристрої (рис.6.1), які складаються із туковисівного апарату АТП-2, механізму приводу, тукопроводів і загортаючих робочих органів (у культиваторів-рослинопідживлювачів це підживлювальні ножі).

Туковисівний апарат АТП-2 складається з бункера 7, висівного механізму 11, лійок 10, забезпечених розсіювачами 12 ( по одному в кожній лійці). Бункер зверху закритий кришкою з лямкою. В кришці встановлений показник рівня туків.

Висівний механізм 11 представляє собою вал 13, на якому встановлено спіральні пружини з лівою і правою навивкою, а також втулки для встановлення розсіювачів 12. Апарат закріплюється на рамі культиватора за допомогою кронштейна. Вал висівного механізму приводиться в рух ланцюговими передачами від опорноприводного колеса 1 через коробку передач 8. Під час руху культиватора вал за до-

помогою пружин виносить добрива з бункера у лійки 10, з яких вони попадають в тукопроводи 6 а потім загортаються в грунт підживлювальними ножами.

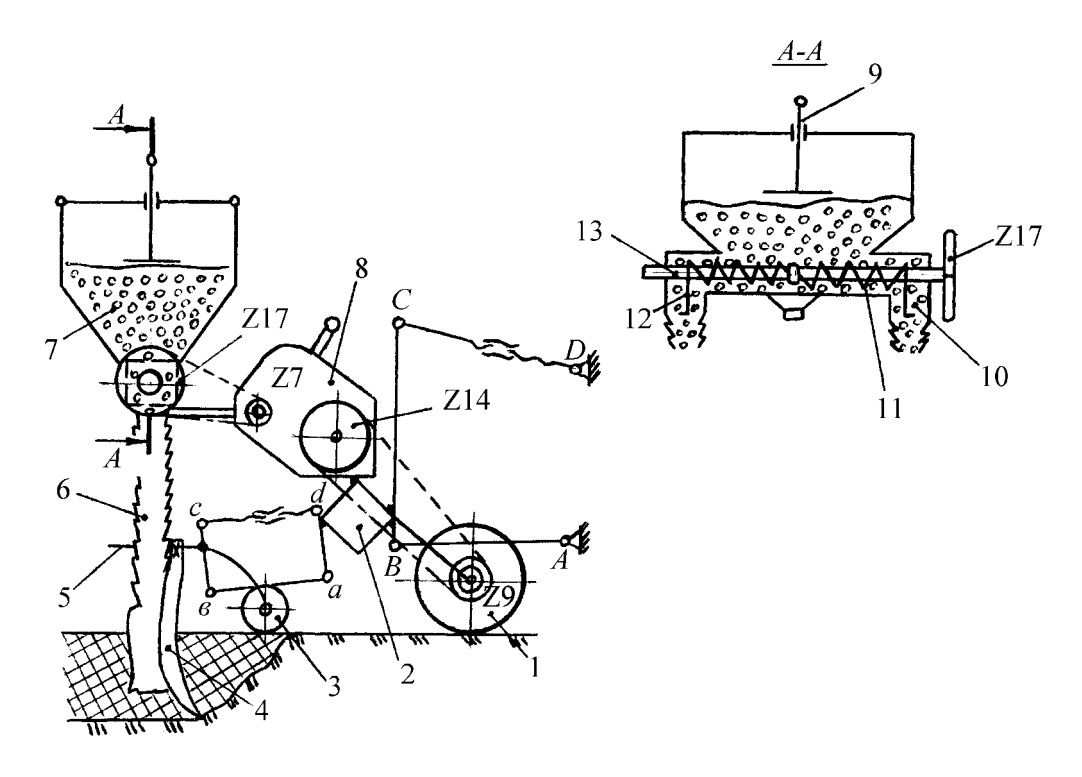

Рис.6.1 Туковисівний пристрій культиватора-рослинопідживлювача А В С Д - начіпка культиватора на трактор; а в с д - чотирьох ланковий механізм секції культиватора; 1 - опорно-приводне колесо; 2 - рама (брус) культиватора; 3 - копіювальне колесо секції; 4 - підживлюючий ніж; 5 - грядиль секції; 6 - тукопровод; 7 - бункер туковисівного апарату АТП - 2; 8 - коробка передач; 9 - показник рівня туків у бункері; 10 - лійка; 11 - висівний механізм; 12 - розсіювач; 13 - вал висівного механізму.

Дозу внесення в межах від 100 до 360 кг/га регулюють зміною передаточного відношення коробки передач і змінними зірочками. Коробка передач ( рис.6.2) складається з двох шестигранних валів А і В, на яких встановлені блоки з трьох та п'яти зірочок. Обидва блоки можуть вільно переміщуватись вздовж валів. Зміна передаточного відношення здійснюється за допомогою важіля шляхом послаблення ланцюга для перестановки його на різні зірочки блоків.

#### Установка туковисівного пристрою на задану норму висіву

Визначена агрономом норма внесення добрив ( в кг/га) встановлюється на культиваторах-рослинопідживлювачах, а також на зернових і просапних сівалках підбиранням відповідного передаточного відношення в механізмі приводу туковисівного

апарата. З цією метою в заводських інструкціях до відповідних машин приведені дані про можливість з'єднання змінних зірочок ( або зубчатих коліс) механізму приводу і яким нормам внесення гранульованого суперфосфату вони відповідають. У випадку внесення не гранульованого суперфосфату, а інших добрив передаточне відношення

необхідно перерахувати за приведеною нижче методикою.

З урахуванням викладеного рекомендується така послідовність встановлення туковисівного пристрою на задану норму висіву *Qзад* :

1. За формулою (6.1) розраховують передаточне відношення механізму приводу  $i_{_{posp}}$  .

2. Розрахункові величини  $i_{_{posp}}$  порівнюють з приведеними в табл.6.1 і вибирають найближчі табличні значення  $i_{ma6n}$   $\cdot$ 

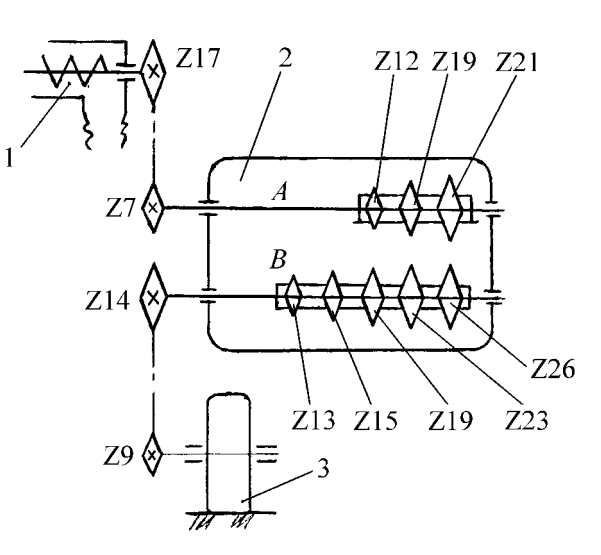

Рис.6.2 Схема передач механізму приводу туковисівного апарату: 1 - туковисівний апарат; 2 - коробка передач; 3 - опорноприводне колесо.

3. За (6.3) для вибраної величини  $\it i_{\it m a\bar{o}n}$  розраховують норму внесення вказаних агрономом добрив  $\mathcal{Q}_{_{i\,m a\tilde{b}n}}$  туковисівним апаратом АТП-2.

4. Порівнюючи задану величину *Qзад* з розрахунковою *Q<sup>i</sup> табл* знаходять відхилення у відсотках.

5. Якщо величина  $\mathcal{Q}_{_{i\, ma\acute{o}n}}$  знаходиться в межах допустимого, проводять практичне налагодження туковисівного пристрою на норму висіву. Для цього в механізмі приводу встановлюють в зачеплення вказані в таблиці для прийнятого передаточного числа  $\,i_{_{ma\acute{a}n}}\,$ зірочки ( або зубчаті колеса в сівалках).

6. Для оцінки розходження в кількості внесення добрив кожним підживлювальним ножем визначають фактичний висів кожним з них:  $\mathcal{Q}^{\kappa}_{\phi\scriptscriptstyle{dstm}}, \kappa=1,...,\,n$  ,

де *n* - число загортаючих робочих органів ( або вікон туковисівних апаратів на культиваторі чи сівалці).

Передаточні відношення механізму приводу туковисівного апарату АТП-2,

відповідні їм передаточні відношення ланцюгових передач

гранульованого суперфосфату через одне вікно

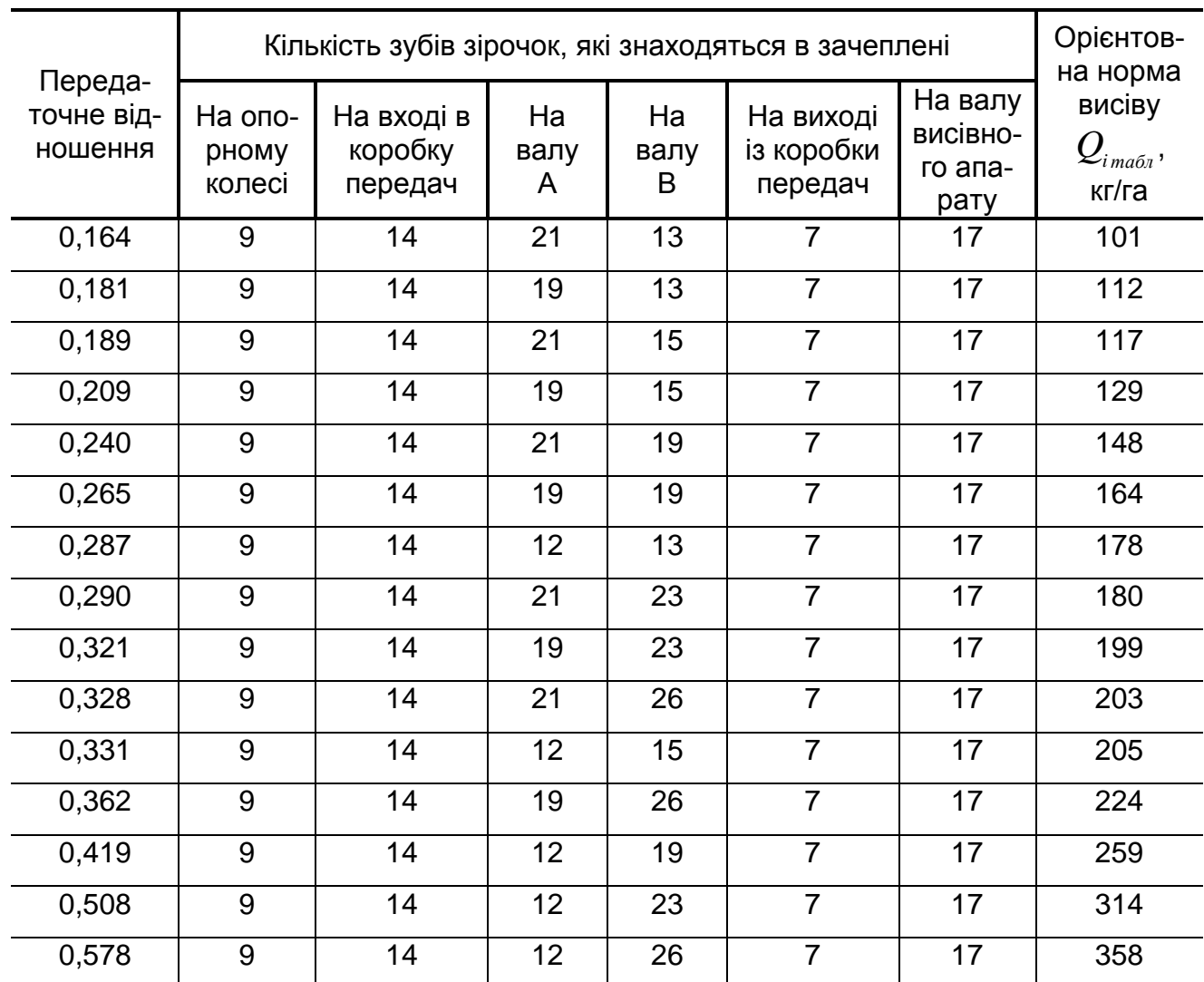

(для  $D_{\scriptscriptstyle{k}}$  = 0.4м,  $t$  = 0.45м,  $n$  = 0.07 і  $m_{\scriptscriptstyle{cyn}}$  = 0.042 кг/об)

Потім порівнюють отримані значення  $\mathcal{Q}^{\kappa}_{\phi^{a\kappa m}}, \kappa = 1,..., \ n$  між собою і визначають розбіжність.

7. Якщо нерівномірність висіву чи перевищує встановлені границі ( $\pm$ 10%), проводять заходи по виявленню причин розходжень. Можливими причинами розходжень в нормах висіву через окремі лійки туковисівних апаратів можуть бути порушення встановлених заводом зазорів між пружинними шнеками висівних механізмів, дном і козирками бункерів для добрив, а також порушення допустимого зусилля за-

тяжки замка піддону. Методика регулювання цих параметрів приведена в заводських інструкціях до апарату АТП-2.

Необхідне передаточне відношення приводу туковисівного апарату АТП-2 для заданої норми висіву *Qзад* розраховують за формулою:

$$
i_{\text{pop}} = \frac{Q_{\text{sad}} t \pi D_k}{10(1 - \eta)m}
$$
\n(6.1)

де *t* - ширина міжряддя рослин, м;

 $D_{\scriptscriptstyle k}$  - діаметр опорно-приводного колеса культиватора, м (  $D_{\scriptscriptstyle k}$  =0,4);

 $\eta$  - коефіцієнт ковзання колеса, ( $\eta$  = 0,05...0,1);

*m* - маса висівних добрив у вікно апарата АТП-2 за один оберт валу висівного механізму:

$$
m = \frac{\gamma}{\gamma_{cyn}} m_{cyn} \tag{6.2}
$$

де  $\gamma_{_{\rm\scriptscriptstyle Cyn}}$  - густина гранульованого суперфосфату, ( $\gamma_{_{\rm\scriptscriptstyle Cyn}}$ = 1·10<sup>3</sup> кг/м<sup>3</sup>);

 $\gamma$  - густина добрив, які висіваються кг/м<sup>3</sup>; (визначається за довідковими даними або самостійно, зважуванням певного об'єму внесених добрив, кг/м<sup>3</sup>);

*m суп* - маса гранульованого суперфосфату, який виноситься через вікно апарата за один оберт валу висівного механізму, ( *m суп* = 0.042 кг/об).

Норму висіву *Q<sup>i</sup> табл* для обраного передаточного числа *табл i* приводу туковисівного апарата розраховують за формулою, отриманою із (6.1) шляхом підстановок і перетворень, кг/га:

$$
Q_{i_{m\alpha\delta\eta}} = \frac{10000(1-\eta)m}{t\pi D_k} i_{m\alpha\delta\eta}
$$
 (6.3)

Перевіряють фактичну норму висіву  $\mathcal{Q}^{\kappa}_{\phi^{a\kappa m}}.$ 

Для встановленого в механізмі приводу передаточного відношення  $\it i_{\rm\scriptscriptstyle m a 6\pi}$  фактичну норму висіву перевіряють в наступному порядку.

1. Піднімають на підставки культиватор-рослинопідживлювач так, щоб опорноприводні колеса не торкались грунту.

2. Під підживлюючими ножами підкладають ємність для збирання добрив.

3. Прокручують вручну опорно-приводне колесо із розрахунку внесення добрив загортаючим органом на площі  $\,_{1}^{}$ =0,0025 або  $\,_{2}^{}$ =0,005 га.

Тоді необхідне число обертів опорно-приводних коліс для  $\, {S}_{{}_1} \,$ і  $\, {S}_{{}_2} \,$ визначають за формулами:

$$
n_1 = \frac{10000 \cdot S_1}{t \pi D_k}; \qquad n_2 = \frac{10000 \cdot S_2}{t \pi D_k}
$$
 (6.4)

4. Внесені одним піживлюючим ножем добрива зважують і множать на 400 (для  $n_{_1}$ ) і на 200 ( для  $n_{_2}$ ). Це і буде фактична норма внесення добрив  $\mathcal{Q}^{\kappa}_{\phi^{a\kappa m}}$  через відповідне вікно туковисівного апарату.

#### *Зміст звіту*

1. Привести технологічну схему туковисівного апарату АТП-2 культиваторарослинопідживлювача і описати технологічний процес його роботи.

2. Описати методику налагодження туковисівного пристрою на задану норму внесення добрив, і виконати необхідні розрахунки.

#### *Контрольні питання*

1. Класифікація мінеральних добрив по вмісту ДР і фізико-механічному складу. Привести приклади.

2. Будова туковисівного апарату АТП-2 і його приводу.

3. Як змінюється норма внесення добрив в апараті АТП-2?

4. Порядок встановлення туковисівного пристрою культиватора-рослинопідживлювача і сівалок на задану норму внесення добрив.

5. Порядок перевірки туковисівного пристрою на фактичну норму внесення добрив.

6. Що потрібно зробити, якщо в результаті практичної перевірки з'ясується, що через деякі туковисівні лійки проходять добрива з відхиленням від норми більше ніж  $±$ 10%?

7. Чи можна вносити злежані добрива апаратом АТП-2? Якщо ні, то чому і що з ними робити?

8. Що потрібно зробити, якщо потрібно внести добрива по нормі, яка менша або, навпаки, більша норми, приведеної в таблиці заводської інструкції до машини?

9. Проаналізувати приведені в табл. 6.1 передаточні відношення коробки передач. Чи не виникне сумнів в необхідності деяких із них? Що б ви запропонували, якщо б частина передаточних чисел здалась вам зайвою?

Література [8], [16].

# *Лабораторна робота № 7* **Хлібні злаки**

*Мета роботи* - вивчити морфологічні і біологічні відмінності хлібних злаків, фізико-механічні властивості насіння і будову рослин.

*Обладнання, прилади, інструменти і ТЗН*: плакати, набір насіння, гербарій, штангенциркуль, лупа, муляжі, діафільми.

### *Програма і порядок виконання роботи*

1. Вивчити ботанічні, морфологічні, біологічні і господарські ознаки зернових і зернобобових культур, групи хлібних злаків, особливості хлібів і будову рослин.

2. Експериментально визначити морфологічні і фізико-механічні властивості насіння хлібних злаків: ознаки зерна (плівчастість, форму зерна, стан поверхні і колір лусок та зернівки, розміри зерна: довжину, ширину, товщину).

3. Скласти звіт.

### *Загальні відомості та методичні вказівки до виконання роботи*

Всі зернові культури (пшениця, жито, ячмінь, овес, просо, кукурудза, сорго і рис) належать до родини злакових. За характером вирощування, морфологічними ознаками і біологічними особливостями вони діляться на три групи:

- хлібні злаки першої групи (пшениця, жито, ячмінь та овес) характеризуються такими особливостями: всі вони холодостійкі і вологолюбні, мають озимі і ярі форми, крім вівса, який немає озимої форми, швидко ростуть на початку вегетації, і є рослинами довгого дня, зерно формується з поздовжньою борозенкою, яке проростає кількома корінцями;

- хлібні злаки другої групи (просовидні) - просо, кукурудза, сорго, рис - рослини короткого дня, мають тільки ярі форми, пред'являють підвищенні вимоги до тепла і світла, посухостійкі (крім рису), повільно ростуть на початку вегетації, зерно формується без борозенки і проростає одним корінцем. До цієї групи відносять і гречку, яка належить до родини гречкових;

- хлібні злаки третьої групи зернобобові культури (горох, кормові боби, чина, квасоля, соя, люпин) - рослини довгого і короткого дня, порівняно холодостійкі (крім квасолі і сої), повільно ростуть на початку вегетації, мають озимі і ярі форми, вимогливі до вологи, зерно формують з повздовжньою борозенкою, яка проростає одним корінцем.

#### *Морфологічні особливості*

*Коренева система* хлібних злаків першої групи мичкувата, тобто немає головного кореня. Численні тонкі корінці, що пронизують грунт в усіх напрямках, утворюються переважно на підземних стеблевих вузлах, які знаходяться ближче до поверхні грунту. У кукурудзи і сорго корені розвиваються також із самих нижніх надземних вузлів, їх називають повітряними, або опорними.

*Стебло* зернових культур - циліндрична соломина, порожниста або заповнена серцевиною трубка. Воно ділиться вузлами в середньому на п'ять - шість міжвузлів (у кукурудзи 8-15 і більше).

*Листок* складається з листкової піхви, що охоплює незамкненою трубкою нижню частину міжвузла, і листкової пластинки.

*Суцвіття* у хлібних злаків буває таке: - колос (пшениця, жито, ячмінь); - волоть (овес, просо, сорго, рис). Кукурудза утворює два суцвіття: чоловіче - волоть і жіноче - качан. Зернобобові культури (горох, боби, чина та ін.) мають суцвіття - китиця.

*Колос* складається з колосового стрижня, який ділиться на окремі членики. На виступах кожного членика розміщується один або три колоски, (колосок - це просте суцвіття, яке складається з квіток). У колоску розміщується від 1 (ячмінь) до 5 і більше (пшениця) квіток.

*Основою волоті* є центральна вісь, яка розгалужується на бічні гілки. На кінцях гілочок волоті знаходяться колоски. У кукурудзи колоски з чоловічими квітками розміщуються на бічних і на центральній гілці волоті рядами.

*Качан* складається із стрижня і колосків з жіночими квітками. Зверху він вкритий листовою обгорткою. Колоски вертикальними рядами розташовуються у комірках стрижня.

*Плід* злакових культур - зернівка (зерно), яка може бути плівчастою (ячмінь, овес та ін.), або голою (пшениця, жито). Зовні зернівка вкрита оболонкою, під якою знаходяться зародок та ендосперм.

*Оболонка* складається з двох шарів: зовнішнього (плодова оболонка) і внутрішнього (насіннєва оболонка).У плівчастих культур зернівка додатково вкрита квітковими лусками, зрощеними з зернівкою. Поверхня луски може бути гладка, повздовжня-ребриста з ясною, або слабкою первацією, блискуча, матова.

*Зародок* міститься внизу зернівки. В ньому розрізняють первинні корінці і первинне стебло, що закінчується брунькою, вкритою ковпачком зачаткових листків.

*Ендосперм* складається з клітин, наповнених поживними речовинами, білками, вуглеводами і займає основну частину зернівки. У зернівки розрізняють довжину, ширину і товщину. За цими ознаками насіння відділяють від домішок. Форма зернівки може бути вертикальна, еліптична, кругла, подовжена, овальна, загострена до верхнього або нижнього кінця.

*Поверхня зернівки* буває гладка, опушена, слабо зморщена, мілко зморщена, шорстка, сітчаста, горбкувата.

*Колір луски і зернівки* може бути білим, жовтим, світло-жовтим, кремовим, коричневим, чорним, червоним, зеленуватим, золотистим, сіруватим.

Таблиця 7.1

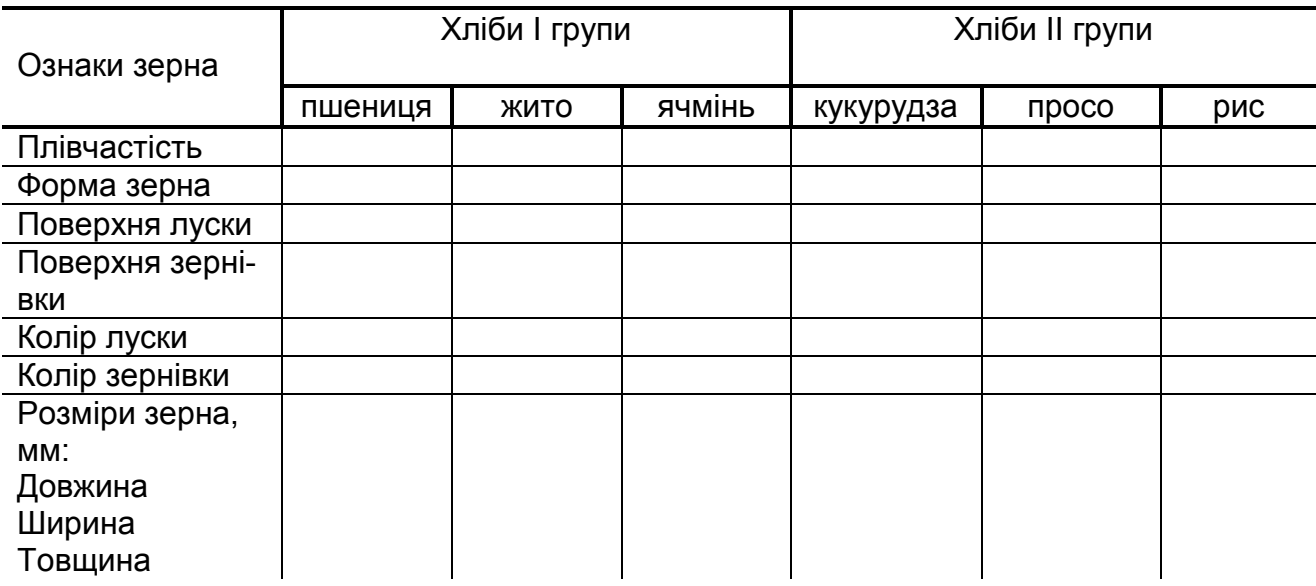

#### *Зміст звіту*

1. Описати ботанічні, морфологічні та біологічні ознаки зернових і зернобобових культур групи хлібних злаків і їх відмінність.

2. Результати експериментальних досліджень морфологічних і фізико-механічних властивостей насіння хлібних злаків занести в таблицю 7.1.

#### *Контрольні питання*

- 1. Які основні морфологічні особливості хлібних злаків?
- 2. Які вимоги до тепла, вологи, світла мають хлібні злаки кожної групи?
- 3. Дати характеристику кореневої системи хлібних злаків.
- 4. Пояснити будову зернівки хлібних злаків.
- 5. На які основні групи поділяють хлібні злаки?

Література [1], [12], [15].

# *Лабораторна робота № 8* **Визначення посівних якостей насіння**

*Мета роботи* - навчитися визначати посівну якість насіння.

*Обладнання, прилади, інструменти і ТЗН*: насіння різних сільськогосподарських культур, ваги, млин, сушильна шафа, термостат, ексикатор, бюкси, щипці, шпателі, штангенциркуль, ростильні з піском.

#### *Програма і порядок виконання роботи*

1. Вивчити методику визначення посівних якостей насіння.

2. Визначити посівну якість насіння: чистоту насіння, схожість та енергію проростання, посівну придатність, вологість, абсолютну масу і вирівненість насіння, зараженість хворобами і шкідниками.

3. Скласти звіт.

#### *Загальні відомості та методичні вказівки до виконання роботи*

Головними показниками якості посівного матеріалу є: сортність, чистота, схожість і енергія проростання, посівна придатність, вологість, абсолютна маса і вирівненість насіння, зараженість хворобами і шкідниками. Аналіз посівних якостей насіння проводять державні контрольні лабораторії, дослідні і науково-дослідні установи.

*Чистота насіння*. Чистота - одна з найважливіших якостей насіння. Посівний матеріал в своїй масі вміщує різні домішки. Підвищений вміст мертвих домішок (земля, пісок, солома і ін.) і пошкодженого насіння при заданій нормі висіву приводить до зрідженості стеблестою рослин. Наявність насіння бур'янів та інших культур викликає засмічування полів. Сівба непідготовленим насіннєвим матеріалом приводить до зниження кількості та якості врожаю.

Чистота насіння - це маса насіння основної культури, виражена у відсотках до загальної маси зразка.

Для визначення чистоти насіння беруть такі навіски, г: для зернових культур - 50, кукурудзи і зернобобових - 200, соняшника - 100, проса - 20.

З одержаної навіски виділяють такі фракції:

- насіння основної культури (до цієї фракції відносять все нормально розвинене, недостатньо виконане насіння, насіння з ледь пошкодженим зародком чи на 1/3 відбитим ендоспермом);

- відходи основної культури (дрібне і щупле насіння (менше 2 мм по товщині для пшениці і ячменю, менше 1,5 мм - для жита і вівса), проросле насіння, загнивше, роздавлене і сплющене, бите, яке втратило більше, ніж 1/3 ендосперму;

- живе сміття (насіння бур'янів та інших культурних рослин, насіння заражене хворобами, личинки та живі тіла комах);

- мертве сміття (земля, пісок, солома, полова, подрібнене насіння, мертві комахи).

Відібрані фракції зважують окремо і обчислюють масу у відсотках до всієї маси навіски насіння. Відсоток чистого насіння основної культури вказує на чистоту посівного матеріалу. Насіння карантинних і злісних бур'янів враховують окремо в штуках і перераховують їх на 1 кг насіння. Зважування фракцій виконують з точністю до 0,01 г. Кількість навісок - 3. Якщо аналіз показує, що чистота насіння нижча встановленого держстандарту, насіння до сівби не допускається і направляється на повторне очищення. При наявності карантинних бур'янів посівний матеріал до сівби не допускається взагалі. Дані аналізів та вимірювань заносять в таблицю 8.1.

Таблиця 8.1

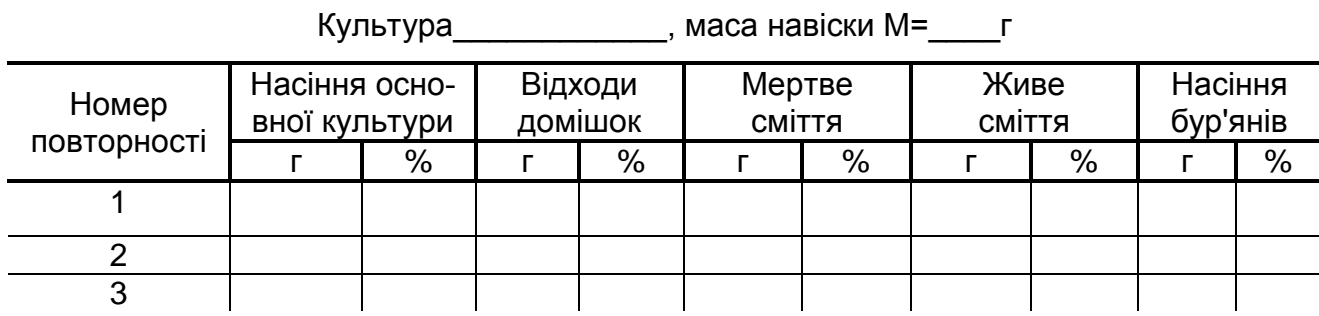

Визначення чистоти насіння

Чистоту насіння визначають за формулою:

$$
A = \frac{m}{M} \cdot 100\%
$$
 (8.1)

#### де *m* - маса домішок, г;

*M* - маса навіски, г.

*Схожість і енергія проростання.* Схожість визначає придатність насіння для сівби, норму висіву, а також можливість його використання для інших цілей. Під схожістю насіння розуміється кількість нормально пророщеного насіння в зразку, взятому для аналізу, виражена у відсотках.

Енергія проростання характеризує дружність проростання. Це відсоток нормально пророщеного насіння за відповідний час, встановлений для кожної культури. Розтягнутість періоду проростання - небажана ознака.

Розрізняють також і польову схожість. Під нею розуміють відсоток сходів, одержаних в польових умовах.

Визначення схожості всіх культур виконують в чотирьох повторностях. У крупно-насіннєвих культур (кормові боби, квасоля, арахіс та ін.) для кожної повторності відраховують 50 зерен, а для всіх інших - 100 зерен.

Насіння для аналізу відбирають із середнього зразка очищеного зерна. Для пророщування використовують ростильні, чашки Петрі, які розміщують в термостаті. Кожний зразок зерен розкладають на зволожену підстилку. В якості підстилки використовують фільтрувальний папір або чистий, промитий і прожарений, просіяний через сито з діаметром отворів 1 мм, кварцовий або річковий пісок. Фільтрувальний папір розміщують в два-три шари.

Пісок в ростильні насипають до 2/3 її висоти. Пісок зволожують до вологості - 60% (для бобових культур - до 80%, для рису - до 100%). Насіння розміщують в ростильні по 10 штук в кожний ряд на відстані 0,5-1,5 см одне від одного, в залежності від розміру. Насіння втискують в зволожений пісок. Ростильні зверху накривають скляними пластинками і переносять в термостат. На кожній ростильні закріплюється етикетка з назвою культури зразка, № проби і дати для підрахунку енергії проростання і схожості.

Для хлібів першої групи температура повітря в термостаті встановлюється в межах 20<sup>0</sup> С, для хлібів другої групи 20...30<sup>0</sup> С (6 годин - 30<sup>0</sup> С і 18 годин - 20<sup>0</sup> С). Наповнювач ростильні (пісок чи фільтрувальний папір) регулярно зволожують, не допускаючи його підсихання. Насіння пророщують на протязі 7...10 діб.

Підрахунок пророщеного насіння проводять в два строки: перший через 3-4 діб для визначення енергії проростання, другий - через 7-10 діб - для визначення схожості. Пророслим насінням вважається таке, у якого корінці розвинулись нормально, а

один головний корінець має довжину не менше довжини насіння. У жита, пшениці і кукурудзи звертають особливу увагу на паросток, який повинен бути не меншим половини довжини зернівки.

Непророслим насінням вважається таке, в якого паросток складається з однієї стеблинки, а корінець не розвинувся чи розвинувся кволий, загнившим, чи навпаки не створився паросток. Гниле насіння відносять до непророслих (навіть якщо воно проросло).

По закінченню випробовування схожість і енергію проростання підраховують у відсотках, як середню з усіх паралельних проб за формулою:

$$
B = \frac{Q_c}{N} \cdot 100\tag{8.2}
$$

де  $\mathcal{Q}_{\scriptscriptstyle c}$ - кількість пророслого насіння, шт;

*N* - кількість насіння закладеного для пророщування, шт.

*Визначення посівної придатності і норми висіву насіння.* Посівною придатністю насіння називається відсоток чистого і одночасно схожого насіння в дослідному зразку. Посівна придатність є основою для розрахунку норми висіву насіння, визначається за формулою:

$$
\mathcal{A} = \frac{A \cdot B}{100} \tag{8.3}
$$

де 
$$
A
$$
 - чистота насіння, %;

 $B$ - схожість насіння, %.

Посівна придатність показує, скільки в 100 вагових одиницях досліджуваного посівного матеріалу міститься одночасно чистого і пророслого, тобто повністю придатного насіння.

Норма висіву насіння (кг/га) вибирається з розрахунку на 100%-у посівну придатність і визначається за формулою:

$$
H = \frac{Q \cdot 100}{\mathcal{A}} \tag{8.4}
$$

де *Q* - розрахункова норма висіву, кг/га;

 $\overline{I}$  - посівна придатність насіння. %.

*Визначення вологості насіння.* Нормальною вологістю насіння зернових культур вважається вологість 14-15%. Зерно з підвищеною вологістю при зберіганні швидко самозігрівається, проростає, вражається пліснявими грибками, пошкоджується амбарними шкідниками, в результаті чого насіння втрачає посівні якості. Підвищена вологість зерна знижує продуктивність і якість роботи машин при збиранні врожаю. Вологість зерна визначають висушуванням проб зерна в сушильній шафі при постійній температурі, чи з допомогою приладів-вологомірів.

Перед висушуванням середній зразок насіння розмелюють на електромлині. Для цього беруть 30-50 г (насіння трав та інших дрібно-насіннєвих культур висушують без подрібнення). Розмолоте зерно поміщають у склянку з притертою пробкою. Потім відважують 3 навіски по 5 г розмеленого зерна в попередньо зважених бюксах. Відкриті бюкси з зерном поміщають в сушильну шафу. Розмолоте зерно висушують за таким режимом: зернові та зернобобові при 130<sup>0</sup> С - 60 хвилин, олійні і технічні культури при 100-105<sup>0</sup> С - 5 хвилин.

Після цього бюкси виймають з шафи, закривають їх кришками і поміщають в ексікатори для охолодження. Після охолодження зважують і вологість визначають за формулою:

$$
W = \frac{6-c}{6-a} \cdot 100\tag{8.5}
$$

де  $W$  - вологість зерна, %;

*в* - маса бюкса з кришкою і навіскою розмеленого зерна до висушування, г;

*с* - маса бюкса з кришкою і навіскою розмеленого зерна після висушування, г;

 $a$  - маса бюкса з кришкою, г.

Вологість зразка визначають як середнє арифметичне з трьох навісок. Дані вимірів заносять в таблицю 8.2.

*Визначення абсолютної маси (маси 1000 зерен в г).* Маса 1000 зерен вказує на величину зерна, його крупність, вирівненість. Маса 1000 зерен характеризує також густину зерна (при однаковому розмірі зерен більша маса 1000 зерен свідчить про більший запас в зерні поживних речовин).

Масу 1000 зерен визначають наступним чином. З фракції чистого насіння після їх аналізу на чистоту відраховують 2 проби по 500 зерен підряд. Відібрані проби зважують окремо з точністю до 0,01 г. Якщо розбіжність між масами двох проб більше 5%, то зважують третю пробу і масу 1000 зерен визначають по тих двох пробах, які мають найменшу розбіжність.

### *Зміст звіту*

- 1. Коротко описати загальні відомості про посівну придатність насіння.
- 2. Визначити і розрахувати такі показники якості посівного матеріалу:
	- чистоту насіння;
	- схожість і енергію проростання;
	- посівну придатність насіння;
	- вологість насіння;
	- масу 1000 зерен.

Дані досліджень занести в таблицю 8.2.

3. Дати відповіді на контрольні питання.

Таблиця 8.2

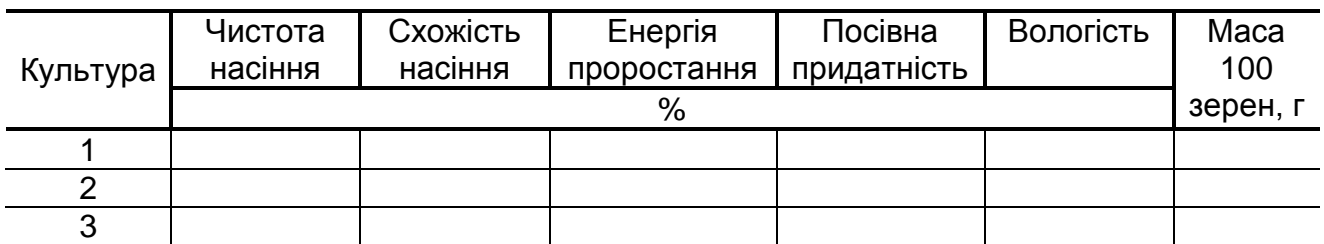

# *Контрольні питання*

- 1. Якими показниками характеризується якість насіння?
- 2. Що таке чистота насіння?
- 3. Як визначити чистоту насіння?
- 4. Як визначити схожість і енергію проростання?
- 5. Як визначити посівну придатність і схожість насіння?
- 6. Як визначається вологість насіння?
- 7. Як визначити масу 1000 зерен?

Література [15], [7], [11]

# *Лабораторна робота №9*

# **Визначення аеродинамічних властивостей насіння**

*Мета роботи* - визначити швидкість витання насіння різних культур, коефіцієнти парусності  $K_{_\mathrm{n}}$  і опору  $K$  .

*Обладнання, прилади, інструменти і ТЗН*: аеродинамічна труба, мікроманометр ММН-1 з пневматичною трубкою, лінійка, ваги.

#### *Загальні відомості та методичні вказівки до виконання роботи*

Поводження насіння в повітряному потоці визначається аеродинамічними властивостями. Показниками, які характеризують аеродинамічні властивості насіння, є критична швидкість (швидкість витання)  $V_{_{\kappa p}}$ , коефіцієнт опору повітря  $K$  і коефіцієнт парусності  $K_{\scriptscriptstyle n}$ .

Розглянемо поводження насінини в вертикальному повітряному потоці. На насіння буде впливати сила ваги  $\,G\,$  і сила  $\,R\,$  дії повітряного потоку. Силу  $\,R\,$  зайдемо за формулою Ньютона:

$$
R = K \cdot \gamma_n F (V_n - V_m)^2 \tag{9.1}
$$

де  $\gamma_n$  - густина повітря, кг/м<sup>3</sup>;

*F* - площа проекції тіла на площину, перпендикулярну напрямку повітряного потоку (міделевий переріз тіла), м<sup>2</sup>;

*V n* - швидкість повітряного потоку, м/с;

*V m* - швидкість руху тіла, м/с.

При вертикальному повітряному потоці сили  $\,G\,$  і  $\,R\,$  направлені в протилежні сторони. В залежності від співвідношення цих сил можливий рух насіння вниз  $G$  >  $R$  , рух вверх  $\overline{R}$  >  $\overline{G}$  і знаходження у підвішеному стані  $\overline{G}$  =  $\overline{R}$  при  $V$ <sub>m</sub>=0.

Швидкість *V кр* повітряного потоку, при якій тіло знаходиться в підвішеному стані, називається критичною швидкістю або швидкість витання.

Виходячи із умови  $G$   $=$   $R$  , маємо:

$$
V_{_{\kappa p}} = \sqrt{\frac{G}{K \cdot \gamma_{n} F}}
$$
 (9.2)

де *G* - маса тіла, Н.

Коефіцієнт опору залежить від форми тіла та його поверхні, стану і роду середовища, в якому знаходиться частинка, а також від швидкості руху повітря. Із збільшенням швидкості повітряного потоку *К* зменшується.

Коефіцієнт парусності визначається залежністю:

$$
K_n = \frac{9.81\gamma_n K F}{G} \tag{9.3}
$$

Вирішуючи сумісно (9.2) і (9.3) отримаємо:

$$
K_n = \frac{9.81}{V_{cp}^2}
$$
 (9.4)

Коефіцієнти  $\,K\,$ і  $\,K_{_{n}}\,$ знаходяться в складній залежності як від параметрів тіла, так і від повітряного середовища, які важко знайти. Тому користуються зворотнім методом підрахунку коефіцієнтів  $\,K_{\,} \,K_{_{\,n}}$ , по критичній швидкості, яку визначають експериментально в аеродинамічній трубі рис.9.1.

Повітря вентилятором 1 засмоктується в трубу 5. Для вирівнювання повітряного потоку служить колектор 3 і сітка 2. Насіння, швидкість якого необхідно визначити, розміщують на сітці 6 дифузора труби.

Швидкість витання вимірюють при такому положенні насіння, коли воно витає в робочій частині труби. Для спостережень цю частину труби виконують прозорою і розширеною знизу вверх (для отримання різних швидкостей повітря).

Таблиця 9.1

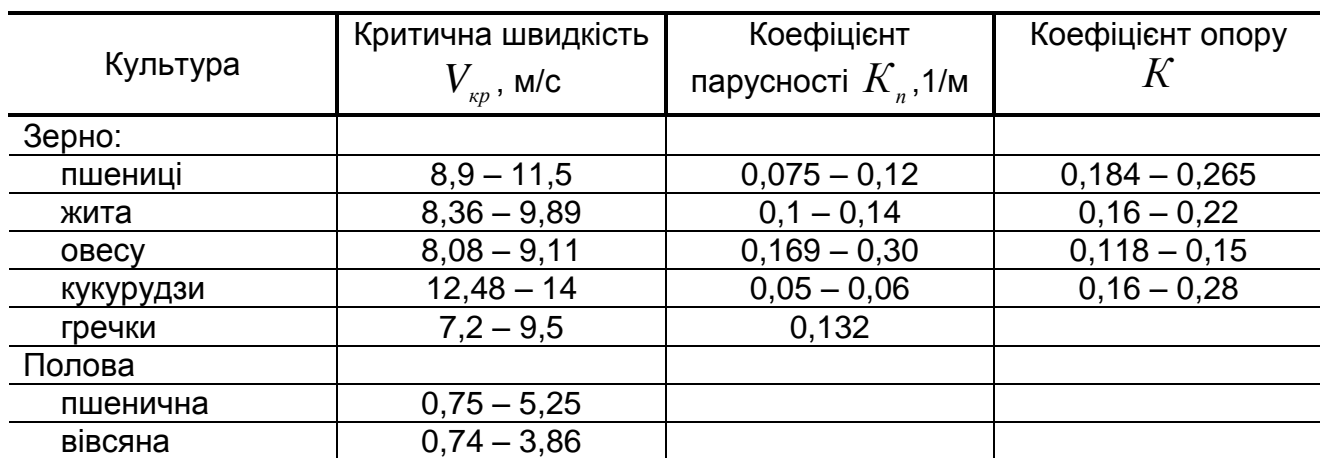

Аеродинамічні властивості різних культур

Значення швидкості знаходять по динамічному тиску повітряного потоку. Динамічний тиск вимірюють за допомогою трубки (Піто, Прандтля, ЦАГІ) і мікроманометром.

При виконанні технологічних і експлуатаційних розрахунків критичні швидкості знаходять в кожному конкретному випадку дослідом, так як величина їх змінюється значних межах.

#### *Програма і порядок виконання роботи:*

1. Визначити швидкість повітряного потоку в повітропроводі аеродинамічної труби в мінімальному та максимальному перерізах. Для цього вимірюють діаметри

повітропроводу в цих перерізах:  $D_{\!\scriptscriptstyle 1}$ - в мінімальному;  $D_{\scriptscriptstyle 2}$ - в максимальному. Диференціальним мікроманометром ММН-1 визначають динамічний тиск  $P_{_{\partial}}$  в кожному перерізі, для чого встановлюють довжину стовпа рідини в трубці пристрою і кут нахилу до горизонту  $\alpha$  .

Швидкість повітряного потоку визначають за формулою, м/с:

$$
V_n = 4.04 \sqrt{\frac{P_o}{10}} = 4.04 \sqrt{C_1 l} \qquad (9.5)
$$

де  $P_{_{\partial}}$ - динамічний тиск, Н/м<sup>2</sup>;

> $C_{\text{\tiny{l}}}$ - коефіцієнт ( $C_{\text{\tiny{l}}} = \gamma \sin \alpha$  , тут  $\gamma$  - питома маса спирту,  $\gamma=0{,}8\,$  кг/м $^3$ );

 $\alpha$  - кут нахилу трубки до горизонту, град.;

*l* - довжина стовпа рідини в трубці пристрою, мм.

Середня швидкість повітряного потоку в перерізі визначається з урахуванням коефіцієнту поля швидкостей, яке залежить від числа Рейнольдса:

$$
V_{cp} = aV_n \tag{9.6}
$$

де  $a$  - коефіцієнт поля швидкостей, ( $a$   $=$   $0,\!875$ ).

Для визначення швидкості повітряного потоку трубку мікроманометра прикріплюють на рівні площини виміру. Потім вмикають привод вентилятора і вимірюють динамічний тиск.

2. Визначити розміри і масу насіння досліджуваної культури.

3. Насіння помістити в аеродинамічну трубу, відмітити границі витання насіння по вертикалі (верхня і нижня межа). Швидкість повітряного потоку змінюють встановленням нових сіток.

4. Визначити площу поперечного перерізу робочої частини аеродинамічної труби на рівні витання насіння ( $F_{_0},\ F_{_1},\ F_{_2}$  - площа відповідно на рівні виміру, верхньої та нижньої границі витання насіння).

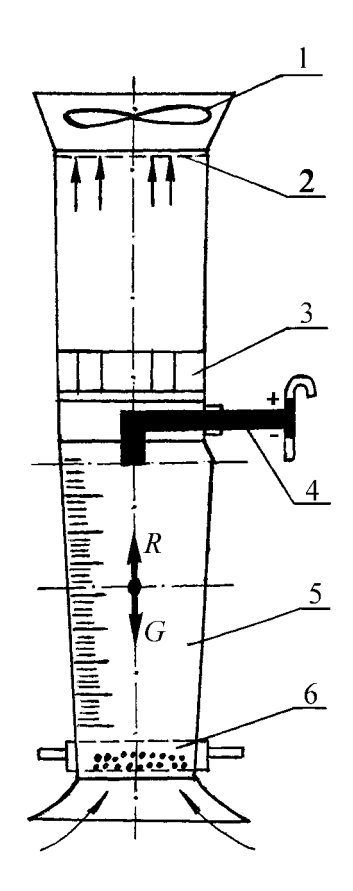

мічної труби: 1 - вентилятор, 2 і 6 - сітки, 3 - колектор, 4 - вимірювальна трубка, 5 - всмоктуюча труба.

Рис.9.1. Схема аеродина-

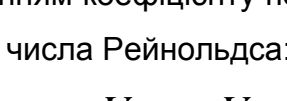

5. На основі одержаних результатів визначити:

5.1. Витрати повітря

$$
Q = F_0 \cdot V_0 = const \tag{9.7}
$$

де  $F_{_0}$  - площа поперечного перерізу аеродинамічної труби на рівні виміру, м;

 $V_{_0}$  - швидкість повітряного потоку в перерізі, в якому виконуються вимірювання, м/с.

5.2. Критичну швидкість витання насіння (відповідно верхню та нижню границі):

$$
V_{1\kappa p} = \frac{Q}{F_1}
$$
 (9.8)

5.3. Коефіцієнт парусності:

$$
K_{1n} = \frac{g}{V_{1\ k p}^2} \qquad K_{2n} = \frac{g}{V_{2\ k p}^2} \qquad (9.9)
$$

5.4. Коефіцієнт опору:

$$
K_1 = \frac{K_{1n} \cdot G}{\gamma_n \cdot f} \qquad K_2 = \frac{K_{2n} \cdot G}{\gamma_n \cdot f} \qquad (9.10)
$$

де  $G$  - маса зерна, кг;

 $\gamma_n$  - питома маса повітря ( $\gamma_n$ =1,2 кг/м<sup>3</sup>);

 $f$  - міделевий переріз зерна,  $f = \left(\!\frac{3}{46C}\right)^{\!2};$ 

*а* , *в* , *с* - лінійні розміри зерна, мм.

#### *Зміст звіту*

1. В звіті привести короткі теоретичні відомості, порядок виконання роботи і схему установки для визначення аеродинамічних властивостей насіння.

- 2. Результати вимірів і розрахунків занести в таблицю 9.2.
- 3. Порівняти результати досліджень з табличними даними, зробити висновок.

Таблиця 9.2

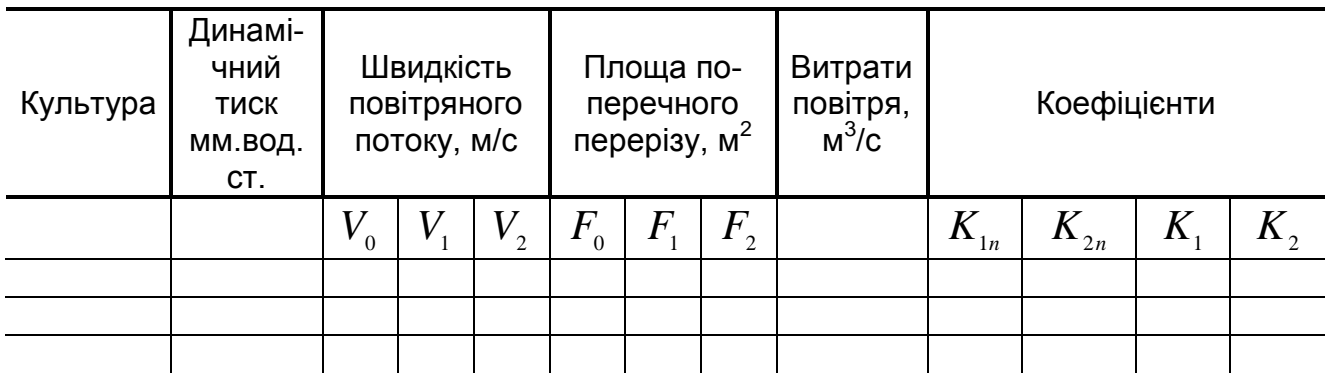

### *Контрольні питання*

- 1. Чим обумовлено поводження насіння у вертикальному повітряному потоці?
- 2. Від чого залежить положення насіння у повітряному потоці?
- 3. Як визначити коефіцієнт парусності?
- 4. Від чого залежить коефіцієнт опору?
- 5. Як визначити критичну швидкість витання насіння?
- 6. Що являє собою аеродинамічна труба?
- 7. Якими розмірами характеризується насіння різних культур?
- 8. Що таке міделевий переріз?

Література [8], [7].

# *Лабораторна робота №10*

# **Визначення коефіцієнтів тертя зернистих матеріалів**

*Мета роботи* - вивчити методику визначення коефіцієнтів тертя спокою (статичний коефіцієнт), ковзання або руху (кінетичний або динамічний коефіцієнт) і внутрішнього тертя, а також навчитися визначати коефіцієнти тертя різних зернистих с.-г. продуктів по різним поверхням і коефіцієнти внутрішнього тертя.

*Обладнання, прилади, інструменти, ТЗН*: установка ТМ-21, ваги ВЛК-500, зразки с.-г. продуктів, гранульованих туків, лінійка металева, поверхні із різних матеріалів, обладнання для визначення вологості с.-г. продуктів.

*Програма і порядок виконання роботи:*

1. Вивчити методику визначення коефіцієнтів тертя.

2. Визначити коефіцієнти тертя по різних матеріалах і коефіцієнти внутрішнього тертя.

3. Скласти звіт.

#### *Загальні відомості та методичні вказівки до виконання роботи*

Велике значення при проектуванні робочих органів і дослідженні роботи с.-г. машин мають відомості про коефіцієнти (кути) зовнішнього тертя насіння і добрив по різним поверхням (сталі, гумі, деревині, склу, поліамідним матеріалам) і внутрішнього тертя, коли відбувається зрушення часток одна відносно другої.

Ці показники необхідні для визначення силових характеристик робочих органів с.-г. машин, а потім і для обгрунтування конструктивних і кінематичних параметрів робочих органів машин.

Для визначення коефіцієнтів тертя ковзання, спокою і руху застосовують різні пристрої [6], [16]. Найбільш простим пристроєм є похила площина - установка ТМ-21 (рис.10.1), кут нахилу якої можна змінювати.

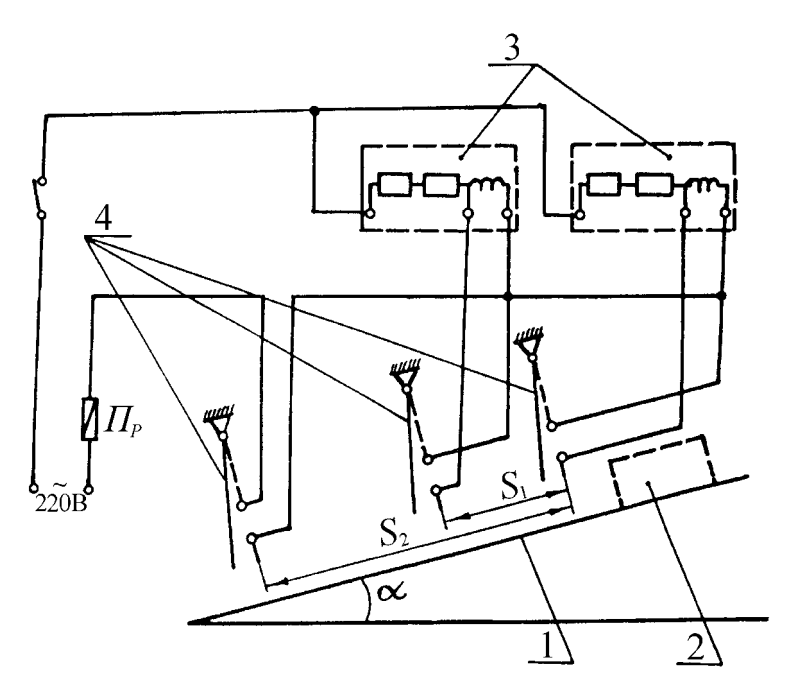

Рис.10.1. Схема лабораторної установки.

1 - поверхня тертя; 2 - зразок з матеріалом; 3 - датчики; 4 - блок контакти.

На станині розташована шкала для встановлення кутів нахилу площини. Відлік кутів при визначенні коефіцієнтів тертя спокою здійснюється в момент початку ковзання зразків по площині установки вниз.

Визначення коефіцієнтів тертя на установці ТМ-21 здійснюють за допомогою поверхонь тертя. Останні виготовляють наступним чином: поверхню зразка покривають шаром пластиліну товщиною 1-3 мм. Зерна досліджуваного сипкого матеріалу насипають на пластилін щільно і вдавлюють в нього гладкою дощечкою, завдяки чому зерна закріплюються в пластиліні і вирівнюються по висоті. Друга поверхня тертя нерухомо закріплюється на похилій поверхні установки. При визначенні коефіцієнтів зовнішнього тертя ця поверхня являє собою матеріал, з якого виготовляють робочі органи с.-г машин, а при визначенні коефіцієнтів внутрішнього тертя друга поверхня тертя виготовляється так само, тільки "вершини" часток сипкого матеріалу, з якого створена поверхня тертя, не вирівнюються по висоті (тобто не лежать в одній площині) і знаходяться у заглибленнях, створених частками суміжних поверхонь тертя.

Коефіцієнт тертя спокою чисельно дорівнює тангенсу кута нахилу площини  $\,\alpha\,$ до горизонту.

$$
f_{cm} = t g \alpha \tag{10.1}
$$

Кінетичний (динамічний) коефіцієнт тертя визначають на похилій площині, по якій ковзає випробуваний зразок. На площині закріплені три блок-контакти, які включені у ланцюг двох електросекундомірів. У вихідному положенні блок-контакти замкнені. Зразок з закріпленими зернами сипкого матеріалу рухається по площині, на якій закріплена та чи інша поверхня тертя, і по черзі розмикають блок-контакти. При розмиканні першого з них обидва секундоміри починають відлік часу, при розмиканні другого блок-контакту другий секундомір зупиняється, при розмиканні третього блокконтакту зупиняється другий секундомір.

Динамічний коефіцієнт тертя  $f_{\stackrel{\rightarrow}{\sigma}}$  визначають за формулою:

$$
f_{\partial} = \frac{f_1 + f_2}{2} \tag{10.2}
$$

де

$$
f_1 = tg\alpha - \frac{2S_1}{t_{1cp}^2 g \cos\alpha} \tag{10.3}
$$

$$
f_2 = tg\alpha - \frac{2S_2}{t_{2cp}^2 g \cos \alpha} \tag{10.4}
$$

де  ${\boldsymbol S} _1, \; {\boldsymbol S} _2\;$  - відстані відповідно між першим і другим та першим і третім блокконтактами;

 $t_{_{1cp}},\; t_{_{2cp}}$ - середнє значення часу з кількох повторень, за які зразок проходить відстані  $\overline{S}_1$  і  $\overline{S}_2$  при початковій швидкості зразка  $V^+_0=0$ .

Середнє значення коефіцієнтів тертя визначають при 5-ти кратній повторності дослідів. Дані безпосередніх вимірювань і результати обчислень заносять в таблицю 10.1.

Таблиця 10.1

# Дані вимірювань і значення коефіцієнтів тертя спокою і динамічних коефіцієнтів тертя

Назва сипкого зернистого матеріалу\_\_\_\_\_\_\_\_\_\_\_\_\_\_\_\_\_\_\_\_\_\_\_\_\_\_\_\_\_\_\_

Вологість, %\_\_\_\_\_\_\_\_\_\_\_\_\_\_\_\_\_\_\_\_\_\_\_\_\_\_\_\_\_\_\_\_\_\_\_\_\_\_\_\_\_\_\_\_\_\_\_\_\_\_\_

Матеріал поверхні тертя

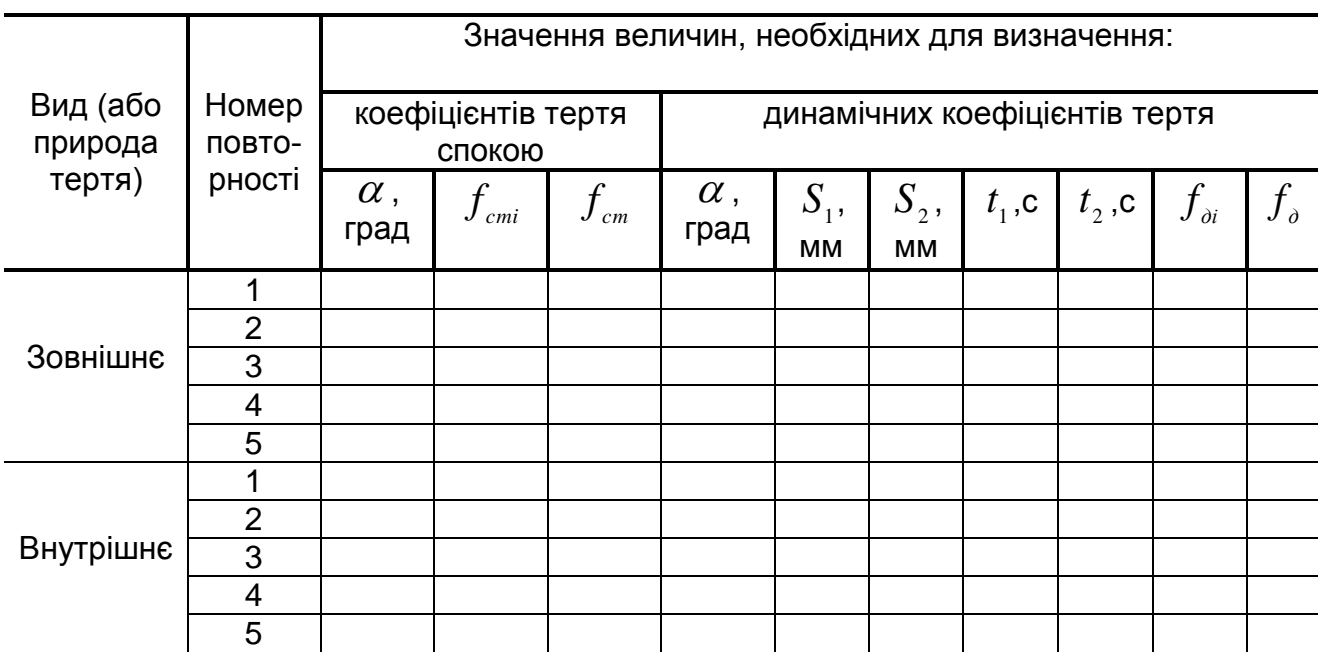

### *Зміст звіту*

1. В звіті описати методику визначення коефіцієнтів тертя з використанням похилої площини.

2. Визначити коефіцієнти зовнішнього тертя зернистого матеріалу (за вказівкою викладача) по різним матеріалам і коефіцієнти внутрішнього тертя.

3. Результати вимірювань і обчислень представити у вигляді таблиці (10.1).

4. Виконати аналіз отриманих результатів.

5. Дати відповідь на одне з контрольних питань.

# *Контрольні питання*

1. Для чого необхідно знати величини коефіцієнтів тертя різних зернистих матеріалів?

2. Як класифікують коефіцієнти тертя?

3. Які пристрої застосовують для визначення коефіцієнтів тертя?

4. Яким чином виготовляють поверхні тертя?

5. Яку будову має установка для визначення коефіцієнтів тертя ТМ-21?

6. Пояснити, як за допомогою похилої площини визначають коефіцієнт тертя спокою різних зернистих матеріалів.

7. Як визначають динамічний коефіцієнт тертя сипких зернистих матеріалів по різним поверхням тертя?

Література [6], [16]

#### *Лабораторна робота №11*

#### **Визначення розмірної характеристики насіння**

*Мета роботи* - вивчити методику і навчитися визначити статистичні характеристики розмірів насіння заданої культури.

*Обладнання, прилади інструменти, ТЗН:* решітний класифікатор (або вібраційний решітний класифікатор РКФ-1), ваги, лічильник насіння ППС-1, штангенциркуль, насіння заданої культури.

#### *Загальні відомості та методичні вказівки до виконання роботи*

Підготовка високоякісного насіння для сівби являє собою довгостроковий і відповідальний процес.

До основних прийомів підготовки посівного матеріалу відносяться: очищення, сушіння, сортування, протруювання і ін.

Очищення та сортування зерна на решетах і трієрах основані на використанні різниці у розмірах насіння основної культури і сторонніх домішок. Вихідні дані для складання розмірної характеристики насіння можна отримати двома методами:

- заміром розмірів (товщини, ширини і довжини) кожної насінини вибірки (розмір вибірки  $\,\overline{N}\,$  = 500 -1000 насінин).

- обробкою певної кількості насіння на решітному класифікаторі (чи вібраційному решітному класифікаторі РКФ-1) з відповідним набором решіт.

Методика визначення розмірної характеристики насіння:

1. Від вихідного матеріалу відбираються 500 -1000 насінин культури, по методу взяття середньої проби. Середню пробу отримують послідовним діленням загальної кількості дослідного зерна до кількості пробної навіски. Вимоги, яким повинна відповідати середня проба, заключається в тому, щоб вона відповідала середній якості зерна в загальній його кількості.

2. Виконують заміри ознаки, яка вивчається у всіх насінин.

3. Встановлюють максимальне  $x_{\scriptscriptstyle \rm max}^{\scriptscriptstyle -}$  і мінімальне  $x_{\scriptscriptstyle \rm min}^{\scriptscriptstyle -}$  значення відповідної ознаки.

4. Вибирають величину класового проміжку (інтервал  $\,\lambda$ ). В більшості випадків для насіння хлібів  $\,\lambda\,$  приймають рівним 0,2, 0,25, 0,3 і 0,4 мм. Для дрібного насіння (льон, конюшина і т.д.) класовий проміжок вибирається меншим. При замірах товщини і ширини насіння зернових колосових приймають  $\,\lambda$  = 0,2 мм, а при замірах довжини  $\lambda$  = 0,4 мм.

5. Визначають число класів за формулою:

$$
m = \frac{x_{\min} - x_{\max}}{\lambda}
$$

6. Встановлюють границі класів: $x_{\min}^-,~x_{\min}^+ + \lambda,~x_{\min}^- + 2\lambda$  ,.... $x_{\max}^-$ . Уявимо, що всі виміри вміщуються всередині  $n$  класів, тоді очевидно, що перший клас буде заключать в собі всі зерна з довжиною від  $x_{_1}$  до  $x_{_1}+\lambda$ мм, причому  $x_1 \leq x_{\min} < x_1 + \lambda$ 

До другого класу віднесемо всі зерна з довжиною від  $\,x_{_1} + \lambda \,$  до  $\,x_{_1} + 2 \lambda$  . До третього - від  $\,x_{_1}+2\lambda\,$  до  $\,x_{_1}+3\lambda\,$  і т.д. Останній  $\,n\,$ -й клас буде заключать в собі всі зерна з довжиною від  $\,x_{_1} + (n-1)\lambda\,$  до  $\,x_{_1} + n\lambda\,$ , при цьому:

$$
x_{1}+(n-1)\lambda < x_{\max} \leq x_{1}+n\lambda
$$

Розподіливши всі зерна по прийнятим класам і підрахувавши кількість *n* зерен в кожному класі, отримаємо ряд:

$$
n_1, n_2, n_3 + \dots + n_{m-1} + n_m = N
$$

де  $N$  - ціле число всіх вимірів.

7. Визначають частоти (кількість насіння  $\,n_{_i}$ , що відноситься до кожного класу), які будуть являти собою варіаційний ряд розподілу даної ознаки. Дані варіаційного ряду заносяться в таблицю 11.1.

Як зразок, в таблиці 11.1 приведені значення, отримані при дослідженні розмірної характеристики насіння жита по довжині.

Таблиця 11.1

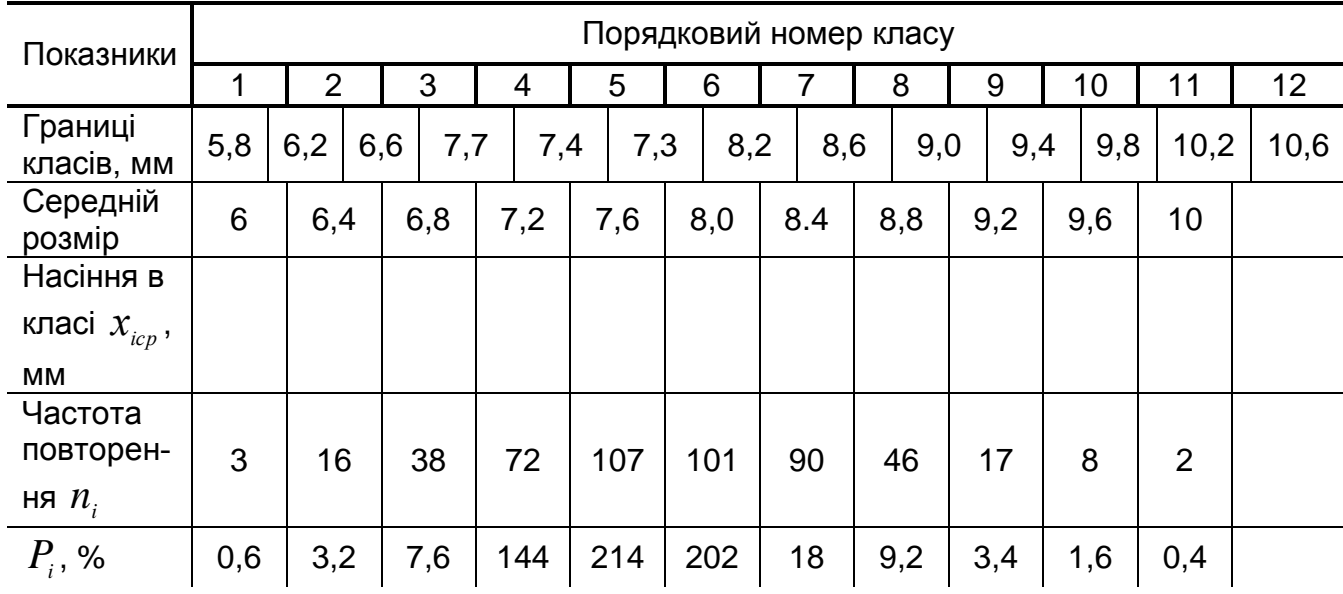

Результати розрахунку варіаційного ряду

Дані варіаційного ряду представляють у вигляді графіків: гістограми, полігону і інтегральної кривої (рис.1-3).

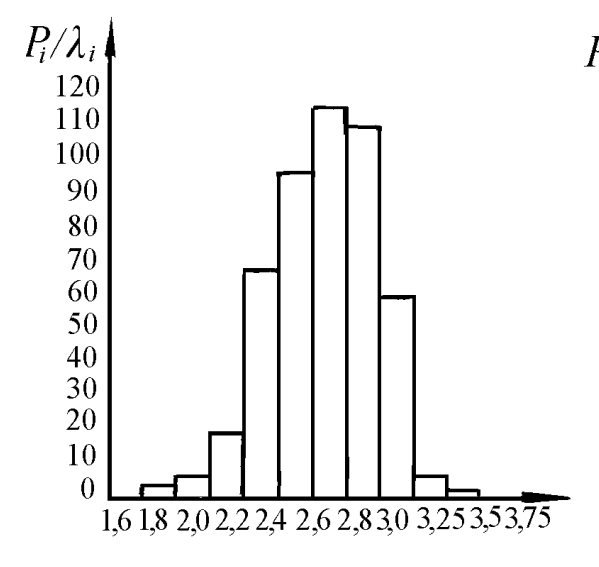

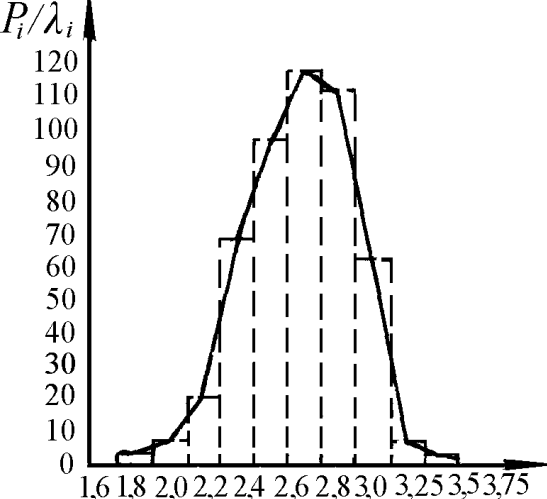

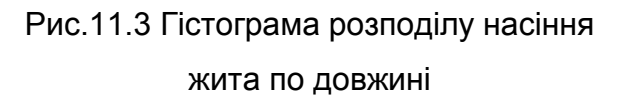

Рис.11.1 Варіаційна крива розподілу насіння жита по довжині

Гістограми будують таким чином: на вісі абсцис відкладають лінійні розміри, а по вісі ординат - частоту  $\,P_{_i},$ % (кількість насінин в кожному класі). Потім на відрізках вісі абсцис будують прямокутники шириною  $\,{\lambda}\,$  і висотою  $\,P_{\!i}.$ 

При побудові полігону розподілу ознаки яка, вивчається на гістограмі відмічають середини верхніх відрізків кожного прямокутника і з'єднують ці крапки прямими лініями, або з середини кожного класу проводять вертикальні лінії і відкладають на

них відповідні значення  $\,P_{_{i}}$ , а потім також з'єднують ці мітки прямими лініями. На рис.11.1 наведено гістограму, побудовану за даними наведеного прикладу.

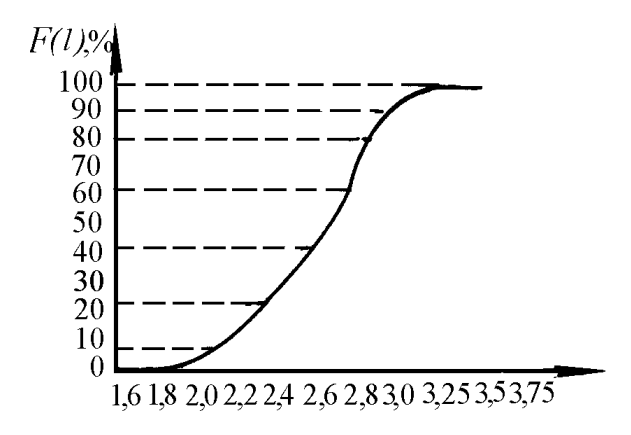

Рис.11.2 Інтегральна крива розподілу насіння жита по довжині

Інтегральна крива будується таким чином: як і у попередніх випадках на вісі абсцис відмічають границі усіх класів, а на вісі ординат наносять шкалу відносної кількості насінин від 0 до 100%. Із середини першого класу проводять вертикальну лінію і відкладають на ній відрізок, величина якого дорівнює частоті першого класу  $\,P_{_1^{\,1}}\,$ на вертикальній лінії, яка проведена із середини другого класу відкладають відрізок, величина якого дорівнює сумі частот першого і другого класів ( $P_{_1}\!+\!P_{_2}$ ), на вертикальній лінії, яка проведена із середини третього класу - ( $P_{_1}+P_{_2}+P_{_3}$ ) і т.п.

Висота ординати, проведеної із середини останнього класу повинна дорівнювати 100%. З'єднавши верхні крапки побудованих ординат плавною кривою, одержимо інтегральну криву розподілу розмірів насінин за даною ознакою.

Гістограма і полігон показують межі зміни розмірів насіння даної партії, а також характер розподілу цих розмірів (кількість насінин у кожному класі).

Інтегральна крива показує, яка кількість насінин має розміри від  $x_{_{\min}}$  до  $x_i^{\phantom{\dag}}$ . За інтегральною кривою можна швидко і достатньо точно визначити кількість насінин, яка може бути відокремлена при заданому значенні робочого розміру отворів решета.

Якщо дані про розміри насіння отримані обробкою на класифікаторі, то класовий проміжок дорівнює інтервалу між розмірами отворів класифікатора; кількість зерен в кожному класі дорівнює масі відповідної фракції, а загальна кількість - масі обробленої навіски.

На основі статистичних даних встановлено, що закономірність зміни розмірів насіння відповідає нормальному закону розподілу випадкових величин. Варіаційний ряд характеризує середня величина  $M$  і середнє квадратичне відхилення  $\,\sigma$  . Середня величина  $\,M\,$ визначається за формулою:

$$
M = \frac{n_1 x_{1cp} + n_2 x_{2cp} + \dots + n_m x_{mcp}}{N} = \frac{\sum n_i x_{icp}}{N} = \frac{\sum P_i x_{icp}}{100}
$$

Середнє квадратичне відхилення визначається за формулою:

$$
\sigma = \pm \sqrt{\frac{\sum \alpha_i^2 n}{N}}
$$

де  $\alpha_i$  - відхилення варіанту  $\overline{x}_i$  від середньої  $M.$ 

Величина  $\sigma$  характеризує розкиданість варіаційного ряду і буде тим більша, чим більша різниця  $x_{\scriptscriptstyle \rm max}-x_{\scriptscriptstyle \rm min}$ . Приблизно 99,7% від всієї кількості насінин вибірки знаходиться у межах від  $M$  — $3\sigma$  до  $M$  +  $3\sigma$  (властивість кривої Гауса - закону нормального розподілу).

Коефіцієнт варіації дає можливість порівнювати мінливість ознаки і визначається за формулою:

$$
C = \frac{\sigma}{M} 100\%
$$

Замість замірів певної кількості насіння (500 чи 1000), яку можна відібрати за допомогою лічильника насіння ППС-1, розподіл на класи зручніше проводити на решітних класифікаторах: звичайних (у вигляді колонки сит) і вібраційних.

У першому випадку (при ручному просіюванні) на верхнє сито досліджувану пробу переносять порціями, приблизно по 100 г, закривають кришкою (на нижнє сито надівають піддон) і круговими рухами просівають на протязі 1-2 хвилин.

Вібраційний решітний класифікатор РКФ-1 (рис.11.4) призначений для аналізу розмірів і характеристики вирівненості насіння с.-г. культур по ширині і товщині за допомогою набору решіт (в першому випадку використовуються решета з круглими отворами, а в другому - з продовгуватими).

Класифікатор РКФ-1 можна також використовувати для підбирання решіт до зерноочисних машин. Змонтований він на основі 7 і складається з електромагніта, якір 1 якого жорстко з'єднаний з нижнім диском 2, трьох спіральних пружин 3, верхнього диска 4, набору лабораторних решіт 5 (8 шт.), встановлених на нижній диск і притиснутих верхнім диском завдяки рукоятці з ексцентриком 6. Нижня частина приладу закрита захисним кожухом. Решета приводяться у коливальний рух електромагнітом і якорем 1.

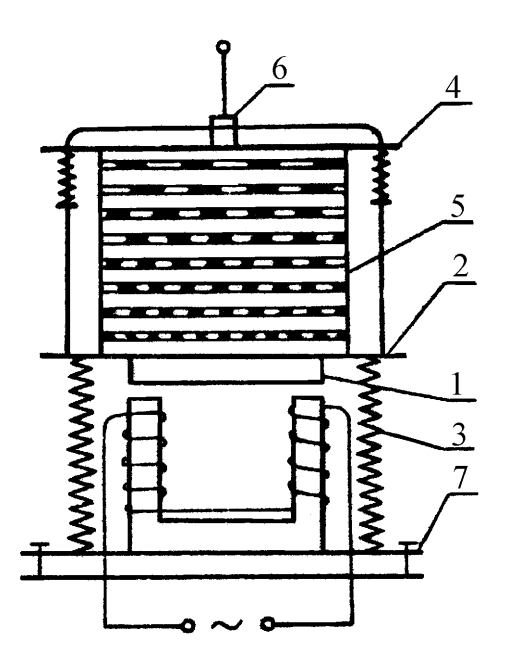

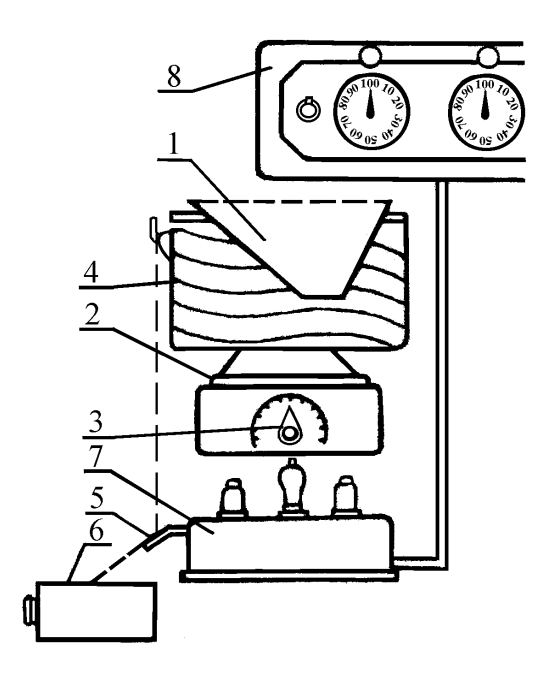

Рис.11.4 Вібраційний решітний класифікатор РКФ – 1

Рис.11.5 Схема лічильника ППС - 1

Амплітуда коливань змінюється підбором необхідної напруги живлення обмотки електромагніта. Для цього живлення класифікатора здійснюється через автотрансформатор (ЛАТР-2).

Схема приладу ППС-1 показана на рис.11.5. Принцип його дії полягає в тому, що під дією вібраційних коливань, насіння, яке з бункеру 1 надійшло до вібратора 2, піднімається з нього по гвинтовій доріжці 4 вгору, падає на пластину 5 п'єзоелементу, а з неї у приймальний ящик 6. Виникаючий при деформуванні пластини п'єзоелемента імпульс струму підсилюється електронним підсилювачем 7 і передається на лічильник імпульсів 8. Ширина гвинтової доріжки підібрана з таким розрахунком, щоб виключити можливість одночасного випадання двох насінин. Якість роботи приладу також залежить від правильного вибору частоти коливань вібратора, яку регулюють рукояткою керування реостата 3.

# *Програма і порядок виконання роботи*

1. Відрахувати 500 насінин (вручну чи за допомогою приладу ППС-1).

2. Засипати насіння на верхнє решето класифікатора і закрити кришкою. Якщо використовується класифікатор РКФ-1, то зажати решета між верхнім і нижнім дисками поворотом рукоятки з ексцентриком.

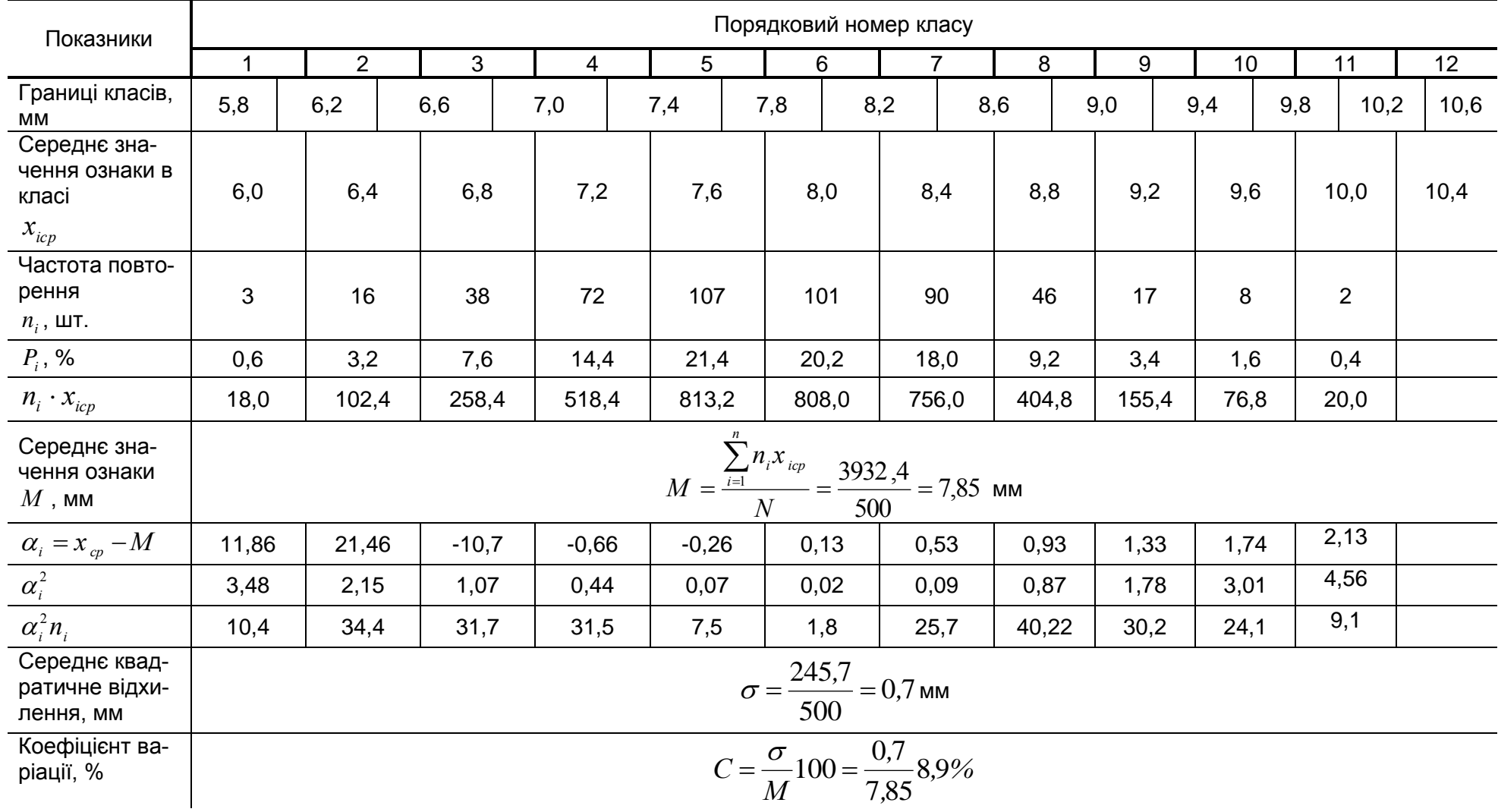

3. Підключити автотрансформатор (рукоятка його повинна знаходитись в положенні "0". Ключ, розміщений на кожусі класифікатора, установити в положення "включено" і потім довести напругу автотрансформатором до 80-100 В.

4. Через 3-5 хвилин роботи класифікатор вимкнути.

5. Підрахувати кількість насіння на кожному решеті. Результати занести в варіаційну таблицю 11.2 і виконати необхідні розрахунки.

6. Побудувати варіаційну криву.

7. Відмітити на варіаційній кривій значення.

#### *Контрольні питання*

1. З якою метою здійснюється сортування насіння?

2. Яку форму мають отвори решіт для поділу насіння по ширині і товщині?

3. Як установлюється кількість класів варіаційного ряду?

4. Що характеризує варіаційна крива?

5. Якими показниками варіаційної статистики характеризується випадкова величина?

6. Вкажіть в яких межах змінюється основна маса значень випадкової величини, що відповідає нормальному закону розподілу?

7. Яка розмірність середнього квадратичного відхилення і що вона характеризує?

8. Назвіть інформаційну перевагу коефіцієнту варіації перед середнім квадратичним відхиленням.

9. Який порядок виконання експериментальної частини роботи?

10.Яка будова і принцип роботи класифікатора РКФ-1?

11.Яка будова і принцип роботи лічильника насіння ППС-1?

Література [14], [17]

#### *Лабораторна робота №12*

# **Агротехнічна оцінка якості посівних робіт. Установка сівалки на задану норму висіву**

*Мета роботи* - вивчити методику встановлення сівалки на задану норму висіву та агротехнічну оцінку якості посівних робіт.

*Обладнання, прилади, інструменти і ТЗН*: макет сівалки СЗ-3,6, набір гайкових ключів, слайди, метр, розміточна рамка, ваги, тара для збирання зерна, зерно пшениці.

#### *Програма і порядок виконання роботи*

1. Вивчити методику установки сівалки на задану норму висіву, та агротехної оцінки якості посівних робіт.

2. Встановити сівалку на задану норму висіву в лабораторних умовах.

3. Оцінити якість посівних робіт в польових умовах.

#### *Загальні відомості та методичні вказівки до виконання роботи*

Оптимальна густота рослин - це кількість рослин, при якій шляхом підбору правильних норм висіву створюються найкращі умови для найбільш повного використання основних факторів життя рослин - вологи, світла, поживних речовин.

Норма висіву - це кількість висіяного схожого насіння на 1 га. Визначається в шт/га ( *N* ) або кг/га ( *Q* ).

Норму висіву насіння встановлюють для кожної культури на основі дослідів та передової практики в залежності від грунтово-кліматичних умов, біологічних особливостей культури, якості насіннєвого матеріалу, обробки грунту, доз внесених добрив, строків і способів сівби, господарського призначення врожаю.

Від правильного вибору норми висіву залежить врожайність, і якість вирощеного насіння, а також раціональне використання посівного матеріалу.

Норми висіву для кожної культури краще визначити з розрахунку кількості насіння культури, яка висівається на 1 га чи на один погонний метр рядка. В кожному господарстві перед сівбою встановлюється оптимальна густота насадження рослин на гектар, яка забезпечує найвищий врожай даної культури.

Знаючи масу 1000 зерен ( $\delta$  ) і їх посівні якості, встановлюють масову норму в кілограмах на гектар.

Наприклад, при висіві 5 млн. шт/га, масі 1000 шт. зерен - 30 г і посівній придатності 100% масова норма буде дорівнювати:

$$
Q = \frac{N \cdot \delta}{10^3 \cdot 10^3} = \frac{5 \cdot 10^6 \cdot 30}{10^3 \cdot 10^3} = 150 \text{ кг/га}
$$

Норму висіву з поправкою на посівну придатність визначають за формулою:

$$
Q = \frac{Q' \cdot 100}{\varPi} \tag{12.1}
$$

де *Q* - норма висіву з поправкою;

 $Q'$  - норма висіву з повною посівною придатністю;

 $\Pi$  - фактична посівна придатність, %.

Якщо відома норма висіву  $\mathit{Q}$  , то висів 1 оберт приводного ходового колеса  $\mathit{q}$ становить:

$$
q = \frac{Q}{N} = \frac{Q\pi DB}{10^4(1-\varepsilon)}
$$
(12.2)

де  $N$  - кількість обертів колеса на 1 га:

$$
N = \frac{10^4}{S} = \frac{10^4 (1 - \varepsilon)}{\pi D B},
$$

де  $(1-\varepsilon)$ π -=  $S=\displaystyle{\frac{\pi DB}{10^4(1-\varepsilon)}}$  - площа, яку засіває сівалка за 1 оберт ходових коліс, м<sup>2</sup>;

 $\mathcal E$  - коефіцієнт проковзування ходових коліс (для пневматичних коліс  $\varepsilon$  = 0,05 – 0,1);

 $B$  - ширина захвату сівалки, м;

*D* - діаметр ходового колеса сівалки, м.

Для розрахунку норми висіву при гніздовій сівбі необхідно, крім маси 1000 насінин і посівної придатності, підрахувати кількість рослин на 1 га при встановленій площі живлення. Так, при сівбі кукурудзи по схемі 70х70 площа живлення складає 0,49 м<sup>2</sup> (70х70 = 4900 см<sup>2</sup>), таким чином, на 1 га буде 20408 гнізд (10000:0,49 = 20408). При розміщенні по два зерна в гнізді необхідно - 40816 шт. насіння. При масі 1000 насінин 400 г норма висіву складе - 16,32 кг (400х40816 = 16,32). З поправкою на посівну придатність (90%) вона буде

$$
Q = \frac{16,32 \cdot 100}{90} = 18,1 \text{ krfra}
$$

#### *Установка сівалки на задану норму висіву*

Для установки сівалки на задану норму висіву за допомогою домкрата її встановлюють на підставку так, щоб колеса вільно обертались, а насіннєвий ящик знаходився в горизонтальному положенні. На колесі роблять помітку для підрахунку кількості обертів. Підбирають положення регулятора норми висіву і встановлюють його у

відповідне положення. В ящик засипають насіння до половини. Попередньо виконують 3-4 обороти колеса, щоб висівні апарати заповнилися насінням. Після цього під сівалкою розстеляють брезент (механізм приводу туковисівних апаратів відключають), ходове колесо повертають вручну 30 разів. Насіння на брезенті збирають і зважують з точністю до 1 г. Правильність установки сівалки на задану норму висіву визначають за формулою:

$$
Q_{\phi} = \frac{q' \cdot 10^4 (1 - \varepsilon)}{30 \cdot \pi D B}
$$
 (12.3)

де  $\mathcal{Q}_{\phi}$ - фактична норма висіву, кг/га;

 $q^\prime$  - маса висіяного насіння, кг (за 30 обертів ходового колеса);

Якщо підрахунок покаже відхилення від заданої норми, важіль регулятора переміщують в той чи інший бік і перевірку сівалки повторюють. Відхилення від заданої норми висіву допускається не більше 3%.

Для перевірки рівномірності висіву знімають насіннєпроводи і під кожним висівним апаратом підвішують мішечки, щоб перевірити правильність висіву насіння кожним висівним апаратом окремо. Колесо сівалки також обертають 30 разів. Насіння, висипане кожним апаратом, зважують окремо і визначають відхилення від середньої маси. Відхилення не повинно перевищувати - 4%. При відхиленні більше - 4% в окремих мішечках необхідно відрегулювати відповідні котушки висівних апаратів.

При роботі в полі необхідно перевірити сівалки на норму висіву насіння, так як в полі сівалка під час руху зазнає різних коливань, поштовхів, ходові колеса сівалки можуть пробуксовувати. Все це змінює норму висіву насіння.

Для перевірки сівалки у полі відміряють гони і встановлюють площу загону, відмічаючи її межі вішками. Підраховують, скільки по цій площі потрібно висіяти насіння в відповідності з заданою нормою. У бункер сівалки засипають насіння на 20-30 кг більше норми. Потім починають сіяти, включаючи і виключаючи сівалку на межах гонів.

Після закінчення сівби під сівалкою розстеляють брезент і в нього збирають насіння, що залишилось у бункері. Після зважування підраховують, скільки насіння посіяно і визначають відповідність фактичної норми висіву заданої. В разі необхідності змінюють положення регулятора. Після остаточної установки сівалки важіль регулятора висіву закріплюють, а для контролю виконують із жерсті шаблон по величині робочої частини котушки висівного апарату.

#### *Агротехнічна оцінка якості сівби с.-г. культур*

Агротехнічну оцінку (контроль якості сівби) здійснюють по кожному агрегату окремо при першому, другому і третьому проходах, а в подальшому - не рідше 2-3 разів за зміну. При цьому перевіряють глибину загортання насіння, довжину робочої частини котушок висівних апаратів, ширину стикових міжрядь між суміжними сівалками в агрегаті і між суміжними проходами агрегатів, а також відповідність кількості висіяного насіння засіяної площі при заданій нормі висіву.

Для перевірки ширини стикових міжрядь обережно розгрібають борозни крайніх сошників, знаходять рядки і перевіряють відстань між ними. Відхилення міжрядь суміжних сівалок в агрегаті не повинно перевищувати  $\pm$  2 см, а між суміжними проходами агрегатів  $\pm$ 5 см.

Глибину загортання насіння перевіряють на вирівняній поверхні поля за двома-трьома передніми та задніми сошниками, які не проходять по слідах трактора. На ділянці довжиною 20 см перпендикулярно до напрямку рядків розгрібають борозенки і знаходять насіння. Виконують не менше 10 замірів глибини загортання насіння в розкритих борозенках за допомогою двох лінійок. Заміри підсумовують окремо по сошниках переднього і заднього ряду. Одержану суму ділять на кількість контрольних рядків і одержують середню глибину загортання насіння. Загортання насіння повинно бути рівномірним при допустимому відхиленні  $\pm$ 1 см. При відхиленні від заданої глибини загортання насіння більше, ніж  $\pm$  1 см, регулюють глибину руху сошників. Наявність насіння на поверхні грунту (незагорненого) не допускається.

#### *Зміст звіту*

1. Описати методику установки сівалки на задану норму висіву, та агротехнічної оцінки якості посівних робіт.

- 2. Привести розрахунки норми висіву.
- 3. Результати оцінки якості посівних робіт в польових умовах.
- 4. Зробити висновки.

#### *Контрольні питання*

- 1. Як визначити норму висіву насіння для кожної культури?
- 2. Як визначити масу 1000 зерен?
- 3. Як визначити норму висіву при гніздовій сівбі?
- 4. Як встановити сівалку на задану норму висіву?
- 5. Як перевірити рівномірність висіву висівних апаратів?
- 6. З якою метою виконується перевірка сівалки на задану норму висіву у полі?
- 7. Як перевірити рівномірність глибини загортання насіння?
- 8. Як здійснюють агротехнічну оцінку якості сівби с.-г. культур?
- 9. Як перевірити ширину стикових міжрядь?

Література [3], [9], [13], [11], [15].

#### Рекомендована література

1. Алімов Д.М., Шелестов Ю.В. Технологія виробництва продукції рослинництва: Підручник.- К.: Вища шк.,1995.- 271 с.

2. Землеробство з основами грунтознавства і агрохімії /В.П.Гудзь, А.П.Лісовол, В.О.Андрієнко; За ред. В.П.Гудзя.-К.: Вища школа, 1996.-384 с.

3. Діденко М.К. Експлуатація МТП. - К.: Вища школа, 1983.- 447 с.

4. Землеробство / В.П. Гудзь, І.Д. Приймак, Ю.В. Будьонний; За ред. В.П. Гудзя.- К.: Урожай, 1996.- 384 с.

5. Землеробство з основами грунтознавства і агрохімії: Підр. /В.П. Гудзь, А.П. Лісо-вал, В.О. Андрієнко; За ред В.П. Гудзя.- К.: Вища шк., 1995.- 310 с.

6. Гапоненко В.С., Войтюк Д.Г. Сільськогосподарські машини. - 6-е вид., перероб. і допов. - К.: Урожай, 1992. - 448 с.

 7. Насіння сільськогосподарських культур: Методи визначення якості : ДСТУ 4138-2002. – [Чинний від 2003-01-01]. – К.: Держстандарт України, 2002. – 173 с.

8. Сільськогосподарські машини / В.Ю. Комаристов, М.М. Петренко, М.М. Косінов. - К.: Урожай, 1996. - 240 с.

9. Солошенко О.В. Основи агрономії: Навчальний посібник. / О.В. Солошенко, Б.С. Носко, Н.Ю. Гаврилович та ін; За ред. О.В. Солошенка. – 4-е вид., перероб. і доп. – Харків: Торнадо, 2002. – 368 с.

10. Кравченко М.С. Землеробство / М.С. Кравченко, Ю.А. Злобін, О.М. Царенко. – К.: Либідь, 2002. – 494 с.

11. Лихочвор В.В. Рослинництво / Технології вирощування сільськогосподарських культур / В.В. Лихочвор. – Львів: НВФ Українські технології, 2002. – 800 с

12. Технологія виробництва продукції рослинництва : навч. посіб. Ч.2 / [Мельник C.І., Муляр О.Д., Кочубей М.Й., Іванцов П.Д.]. − К. : Аграрна освіта, 2002. – 405 с.

13. Ярош Ю.М., Трусов Б.А. Технологія виробництва сільськогосподарської продукції. – К.: Український Центр духовної культури, 2002. – 524 с.

14. Механізація сільськогосподарського виробництва і захисту рослин: Навч. посібник / Д.Г. Войтюк, І.В. Адамчук, Г.Р. Гаврилюк, О.С. Марченко; За ред. Д.Г. Войтюка. - К.: Вища шк., 1993. - 512 с.

15. Землеробство з основами грунтознавства і агрохімії /В.П.Гудзь, А.П.Лісовол, В.О.Андрієнко; За ред. В.П.Гудзя.-К.: Вища школа, 1996.- 384 с.

16.Заїка П.М. Теорія сільськогосподарських машин. Т. 2 (Ч. 1). Машини для заготівлі кормів.- Харків : Око, 2003.- 360 с.

17. Практикум із землеробства: Навчальний посібник / М.С. Кравченко, О.М. Царенко, Ю.Г. Міщенко та ін.: За ред.. М.С. Кравченка і З.М. Томашівського. – К.: Мета, 2002. – 320 с.

### Зміст

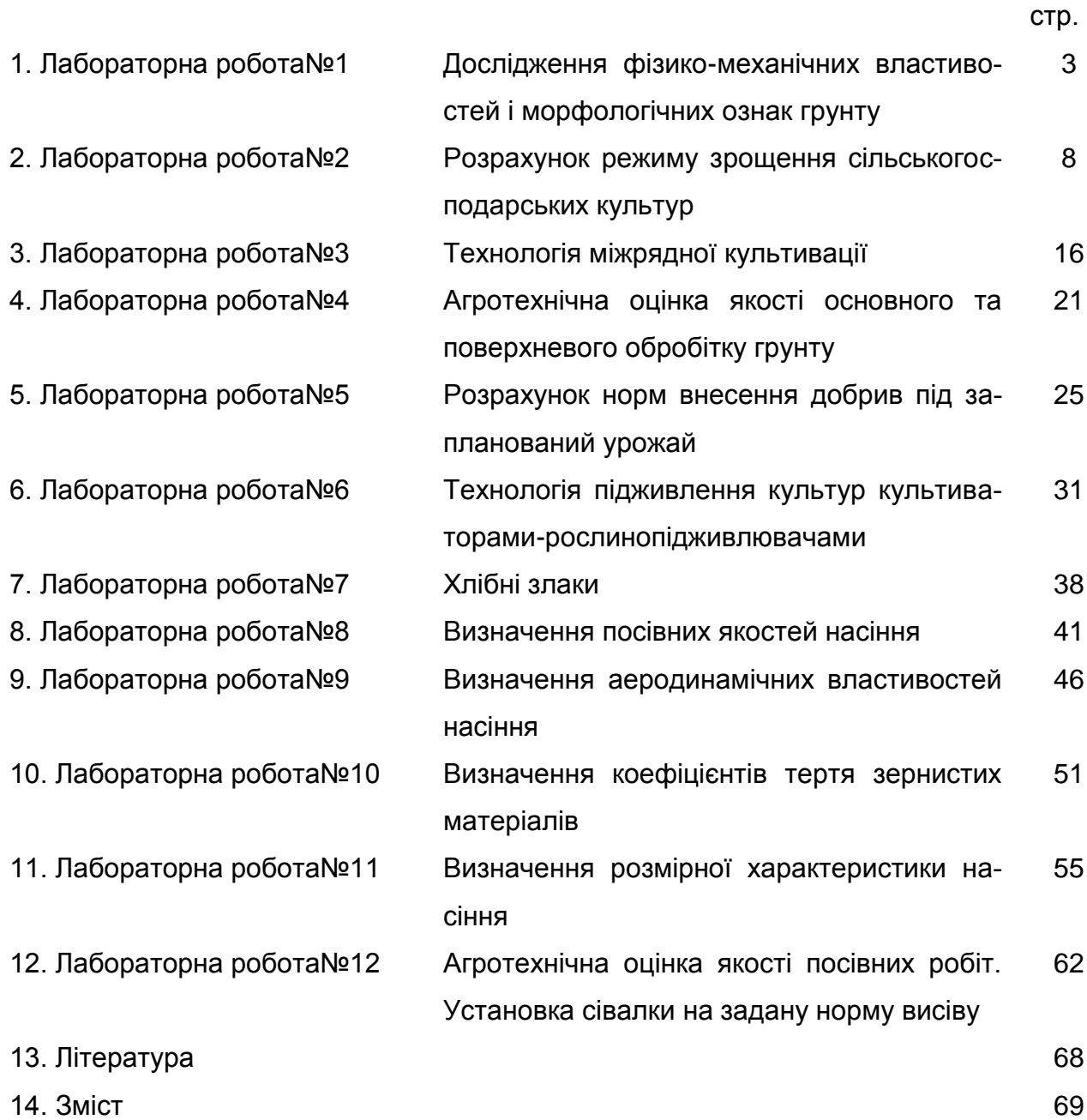